#### ФЕДЕРАЛЬНОЕ ГОСУДАРСТВЕННОЕ АВТОНОМНОЕ ОБРАЗОВАТЕЛЬНОЕ УЧРЕЖДЕНИЕ ВЫСШЕГО ОБРАЗОВАНИЯ **«БЕЛГОРОДСКИЙ ГОСУДАРСТВЕННЫЙ НАЦИОНАЛЬНЫЙ ИССЛЕДОВАТЕЛЬСКИЙ УНИВЕРСИТЕТ» ( Н И У « Б е л Г У » )**

#### ИНСТИТУТ ИНЖЕНЕРНЫХ ТЕХНОЛОГИЙ И ЕСТЕСТВЕННЫХ НАУК

### КАФЕДРА ИНФОРМАЦИОННО-ТЕЛЕКОММУНИКАЦИОННЫХ СИСТЕМ И ТЕХНОЛОГИЙ

#### **ПРОЕКТИРОВАНИЕ СЕТИ ШИРОКОПОЛОСНОГО ДОСТУПА В МИКРОРАЙОНЕ ЧИСТЫЕ ПРУДЫ Г. КИРОВА**

Выпускная квалификационная работа обучающегося по направлению подготовки 11.03.02 Инфокоммуникационные технологии и системы связи заочной формы обучения, группы 07001352 Варламова Алексея Сергеевича

> Научный руководитель Старший преподаватель Информационнотелекоммуникационных систем и технологий НИУ «БелГУ» Лихолоб П.Г.

Рецензент Начальник отдела информационных технологий ООО «Мираторг- Белгород» Овчаров А.А.

**БЕЛГОРОД 2018**

ФЕДЕРАЛЬНОЕ ГОСУДАРСТВЕННОЕ АВТОНОМНОЕ ОБРАЗОВАТЕЛЬНОЕ УЧРЕЖДЕНИЕ ВЫСШЕГО ОБРАЗОВАНИЯ **БЕЛГОРОДСКИЙ ГОСУДАРСТВЕННЫЙ НАЦИОНАЛЬНЫЙ ИССЛЕДОВАТЕЛЬСКИЙ УНИВЕРСИТЕТ**  (НИУ «БелГУ»)

ИНСТИТУТ ИНЖЕНЕРНЫХ ТЕХНОЛОГИЙ И ЕСТЕСТВЕННЫХНАУК КАФЕДРА ИНФОРМАЦИОННО-ТЕЛЕКОММУНИКАЦИОННЫХ СИСТЕМ И ТЕХНОЛОГИЙ Направление *11.03.02 Инфокоммуникационные технологии и системы связи*  Профиль *Сети связи и системы коммутации* 

> Утверждаю Зав. кафедрой  $\frac{1}{201}$   $\frac{1}{201}$   $\frac{1}{201}$   $\frac{1}{201}$

# **ЗАДАНИЕ НА ВЫПУСКНУЮ КВАЛИФИКАЦИОННУЮ РАБОТУ**

Варламова Алексея Сергеевича

(фамилия, имя, отчество)

1. Тема ВКР «Проектирование сети широкополосного доступа в микрорайоне Чистые пруды г. Кирова»

Утверждена приказом по университету от « $\longrightarrow$  201 г. №

2. Срок сдачи студентом законченной работы \_\_\_.\_\_\_\_\_\_

3. Исходные данные:

объект проектирования – микрорайон Чистые пруды, г. Киров;

тип сети связи – проводная широкополосная мультисервисная сеть связи;

количество абонентов – физ.лица 8063, юр.лица 43

4. Содержание расчетно-пояснительной записки (перечень подлежащих разработке вопросов):

- 4.1. Анализ инфраструктуры объекта;
- 4.2. Современные подходы к построению широкополосных сетей связи;
- 4.3. Расчет технических характеристик сети доступа;
- 4.4. Выбор проектируемого оборудования;
- 4.5. Проект сети широкополосного доступа в микрорайоне Чистые пруды г. Кирова;
- 4.6. Технико-экономическое обоснование проекта;

5. Перечень графического материала (с точным указанием обязательных чертежей):

- 5.1. Экспликация объекта (А1, лист 1).
- 5.2. Проектируемая схема сети организации связи (А1, лист 1).
- 5.3. Схема трассы прокладки кабеля (А1, лист 1).
- 5.4. Технико-экономические показатели.

#### 6. Консультанты по работе с указанием относящихся к ним разделов

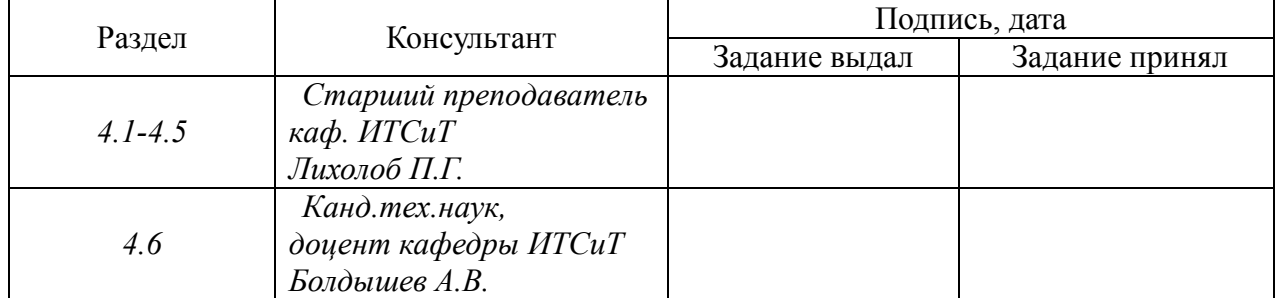

#### 7. Дата выдачи задания \_\_\_\_\_\_\_\_\_\_\_\_\_\_\_\_\_\_\_\_\_\_\_\_\_\_\_\_\_\_\_\_\_\_\_\_\_\_\_\_\_\_\_\_\_\_

#### **Руководитель**

 *Старший преподаватель кафедры Информационно-телекоммуникационных систем и технологий», НИУ «БелГУ»* \_\_\_\_\_\_\_\_\_\_\_\_\_\_\_\_\_\_\_\_\_\_\_\_\_\_\_\_\_\_\_\_\_\_\_\_\_\_\_\_\_ *Лихолоб П.Г.* 

Задание принял к исполнению \_\_\_\_\_\_\_\_\_\_\_\_\_\_\_\_\_\_\_\_\_\_\_\_\_\_\_\_\_\_\_\_\_\_\_\_\_\_\_\_

(подпись)

(подпись)

# **СОДЕРЖАНИЕ**

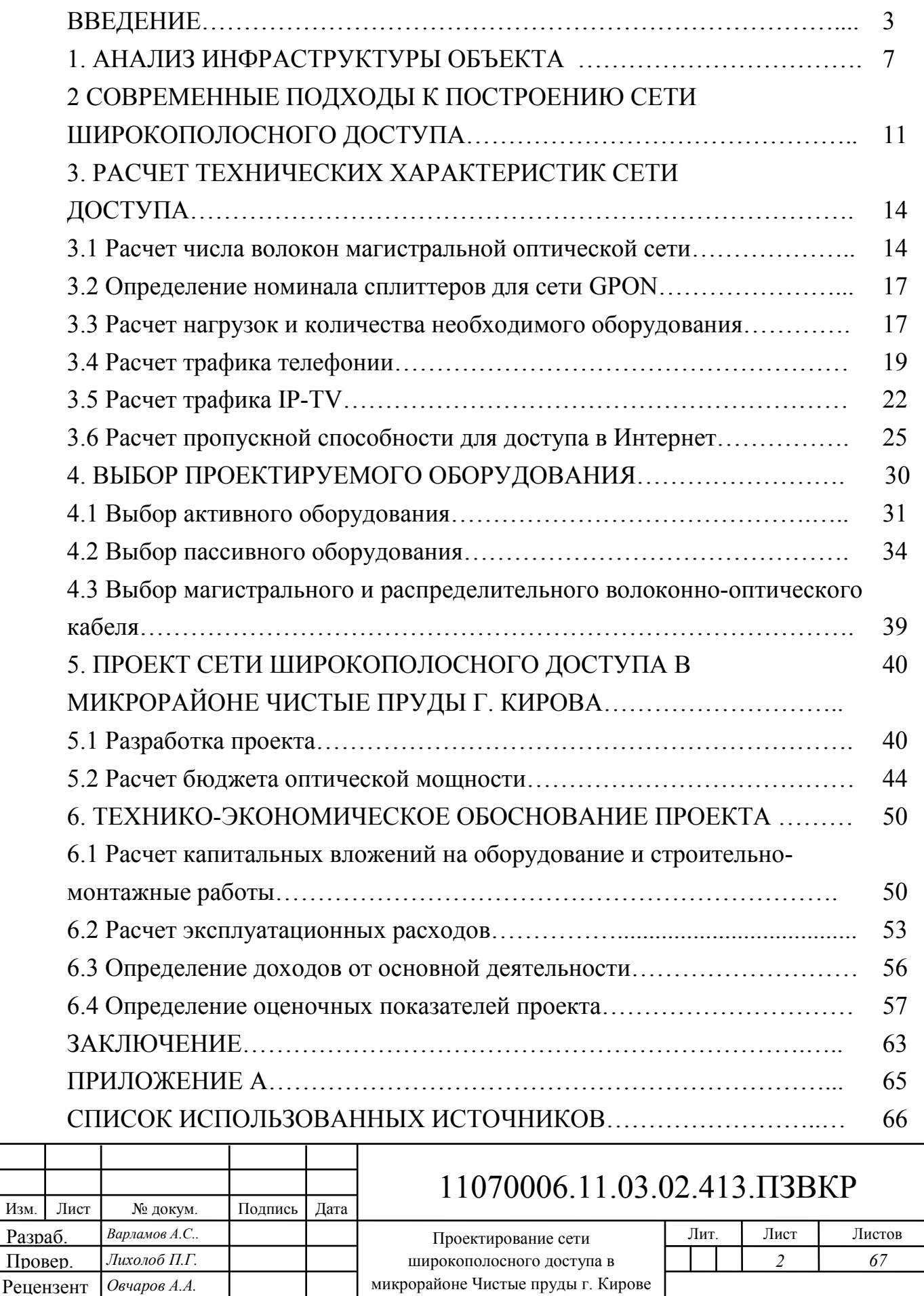

микрорайоне Чистые пруды г. Кирове

Рецензент *Овчаров А.А.* 

Утв. *Жиляков Е.Г.* 

Н. контр. *Лихолоб П.Г.* 

*НИУ «БелГУ», гр.07001352*

#### **ВВЕДЕНИЕ**

Одним из самых важных аспектов жизни в жизни современного человека являяется потребность в любое время и в любом месте иметь доступ к сетевым информационным ресурсам.

Такая потребность существует всегда, несмотря на неблагоприятные экономические ситуации. А с внедрением новых технологий, удешивляющих проектирование и использование информационных сетей, а так же предоставленяющих новые услуги, сети доступа востребованны и быстро окупаются.

В настоящее время в сетях доступа ведется переход на оптические технологии в фиксированной связи. Поэтому можно с уверенностью сказать, что сети доступа находятся в фазе развития, что делает их технически и финансово привлекательными.

Наряду со ставшими традиционными решениями, на основе оптических модемов, оптического *Ethernet*, появились перспективные и прогрессивные решения для построения мультисервисной сети с предоставлением услуг *IP* телефонии, *IP TV*, доступа в Интернет, а так же передачи данных с использованием архитектуры пассивных оптических сетей PON (passivel *opticall. network)*.

Технологии. *PON* в последнее время уделяется много внимания со стороны операторов связи ввиду небольшого количества активного оборудования, минималистичностью кабельной инфраструктуры, низкой стоимостью ее обслуживания, возможностью интеграции *Triple Play*, отличной масштабируемостью и высокой плотностью абонентов на один порт оптического линейного терминала.

Сегодня растет потребность пользователей сети Интренет в более скоростных соединениях. Это связано с увеличением качества используемых данных, и как результат рост их объема. К тому же идет рост технологий

![](_page_4_Picture_137.jpeg)

передачи различных высококачественных мультимедийных данных, например, *IPTV* в качетсве *HD*.

Высокосоростные линии связи в России уже проектируются в новых микрорайонах. В городах и крупных поселках старые телефонные линии сети доступа заменяют на высокоскоростные оптические. Проблема остается только в средних и мелких населенных пунктах, где пока что не рентабельно заменять старые линии и прокладывать новые.

Очень популярной стала услуга под названием *Triple. Play*. Такая услуга включает в себя три основных сервиса: высокоскоростной интернет, цифровое телевидение и телефонию (*ТСР/IP + IPTV + VoIP*). В первую очередь это удобно для абонента, так как он может оплачивать в одном все эти услуги.

Однако, внедрение *Triple. Play* требуют от поставщика услуг принципиально нового технического оснащения. Это касается оборудования, как на стороне оператора, так и на стороне абонента. Но и линии связи при этом нуждаются в существенной модернизации.

Одной из самых распространенных. в мире технологий является *xDSL*, которая позволяет передавать голос и данные по одной медной паре.

Конечно, использовать уже существующие линии связи удобно и дешево, но технология *xDSL* уже в настоящее время исчерпала свои возможности, прежде всего по параметру широкополосности. С передачей информации по телефонному. кабелю связаны и другие проблемы – помехи и взаимное влияние, а самое главное, это сравнительно небольшая дальность передачи.

Оптическое же волокно лишено этих недостатков, поскольку не имеет ограничений по полосе пропускания, значительно превосходит медь по дальности передачи и не оказывает побочного влияния на соседние волокна.

Поэтому в последнее время всё больше внимания уделяется использованию оптоволокна на последней миле. *FTTx* – это обозначение для ряда технологий, таких как *Fiber To The Building (FTTB)* – оптоволоконный кабель заходит в здание (многоквартирный дом или офис); *Fiber To The Curb* 

![](_page_5_Picture_146.jpeg)

*(FTTC)* – оптоволокно идет до группы зданий. В этих двух случаях в узле сопряжения стоит активное оборудование, а к пользователю приходит витая пара или коаксиальный кабель. Мы будем рассматривать технологию *Fiber To The Home (FTTH)* – оптоволокно проводится в дом или квартиру, то есть непосредственно к абоненту.

Преимущества технологии. *PON*:

– отсутствие промежуточных активных узлов;

– экономия оптических приёмопередатчиков в центральном узле;

– экономия волокон;

– лёгкость подключения новых абонентов и удобство обслуживания (подключение, отключение или выход из строя одного или нескольких абонентских узлов никак не сказывается на работе остальных).

Недостатком данной архитектуры является большое число отрезанных от сети абонентов при обрыве оптоволокна на участке от *OLT* до внутридомового сплиттера.

Микрорайон Чистые пруды находится в Ленинском районе города Киров. Дома многоэтажные. Часть микрорайона еще не достроенна. Необходимо спроектировать сеть доступа, с учетом ввода новых построек.

На территории микрорайона телекоммуникационная сеть отсутсвует, так как в эксплуатацию дома стали сдавать недавно.

Целью данной *ВКР* является проектирование на территории микрорайона Чистые пруды города Киров узлов сети *FTTx* с монтажом волоконнооптических линий связи до домов с потенциальными абонентами по адресам:

– улица Чистопрудненская, дома: 1, 1а, 1 корп.1, 1 корп.2, 1 корп.3, 2, 2а, 3, 4, 6, 8, 12;

– улица Мостовицкая, дома: 1, 12, 10, 4, 4 корп.1, 3, 5, 7, 11, 13, 3, 5а, 3а;

– улица Ивана Попова, дома: 62, 60, 58, 56, 56 корпус 1, 60 корпус 1.

![](_page_6_Picture_128.jpeg)

Часть микрорайона Чистые пруды еще не достроенна. Необходимо спроектировать сеть доступа, с учетом запаса ввода в эксплуатацию новых построек.

Для выполнения данной *ВКР*, необходимо:

1. провести анализ инфраструктуры объекта;

- 2. определить требования к проектируемой сети;
- 3. рассчитать ресурсы сети широкополосного доступа;
- 4. разработать проект сети абонентского доступа;

5. составить смету затрат на реализацию данного проекта и рассчитать основные экономические показатели.

![](_page_7_Picture_69.jpeg)

# **1. АНАЛИЗ ИНФРАСТРУКТУРЫ ОБЪЕКТА**

Город Киров расположен в северо-восточной европейской части России, в долине реки Вятка. Административный цент Кировской области и одноименного муниципального образования со статусом городского округа. Расположен на реке Вятке, в 896 километрах к северо-востоку от Москвы. Исторический, культурный, промышленный и научный центр Приуралья.

Население - 507155 человек, население городского округа - 533 231 человек, население Кировской агломерации составляет 750 тысяч человек.

Город Киров делится на 4 городских района, не являющихся муниципальными образованиями: Ленинский, Октябрьский, Первомайский и Нововятский. Восточная, прибрежная часть Кирова образует городскую территорию. Западнее расположена сельская территория. В сельской территории располагаются два анклава городской черты - микрорайоны Лянгасово и Победилово.

Трём городским районам подчинены 134 сельских населённых пункта, которые вместе с городом образуют муниципальное образование город Киров со статусом городского округа [1].

В данном проекте будем рассматривать микрорайон Чистые пруды (рисунок 1.1), который находится в Ленинском районе города Киров.

![](_page_8_Picture_82.jpeg)

![](_page_9_Picture_0.jpeg)

**Рисунок 1.1 – Карта микрорайона Чистые пруды города Кирова** 

Микрорайон Чистые пруды в г. Кирове - один из крупнейших жилых массивов города. Это популярное место жительства горожан в силу доступности жилья и особенностей благоустройства территории. Размещенный на окраине города микрорайон находится в экологически чистой зоне.

Микрорайон больше похож на молодежный поселок. Молодых жителей здесь больше, ведь застройщик ориентировался на сегмент населения среднего или ниже достатка, формируя ценовую политику. Потому позиционирует свое жилье как доступный продукт.

В таблице 1.1 приведены общие сведения по объектам микрорайона Чистые пруды.

![](_page_9_Picture_106.jpeg)

**Таблица 1.1 - Общие сведения по объектам** 

![](_page_10_Picture_153.jpeg)

Дома в микрорайоне многоэтажные, 9 - 17 этажей, чаще состоящие из нескольких секций. В микрорайоне есть два детских сада. На первых этажах в многоэтажных домов расположились: поликлиника, аптеки, магазины, супермаркеты, отдел полиции. Общее количество этих помещений - 43 единицы. Количество жилых квартир на конец 2018 года составит 8603

![](_page_10_Picture_154.jpeg)

единицы. Население жилого массива составляет более 25 000 человек, 75 % из которых молодые семьи с детьми [2].

Проведя предварительный анализ, в услугах Triple Play нуждается почти 100 % абонентов – 8509 физических лиц, 43 юридических лица.

Данный микрорайон располагается на общей площади 0,66 квадратных километра.

С экономической точки зрения, микрорайон Чистые пруды, представляет для провайдера большой интерес. Небольшая площадь с плотной застройкой, большое количество населения, большой процент молодых семей, больше всего нуждающихся в услугах *Triple Play*. Все эти условия позволят получать хорошую прибыль при минимальных затратах.

![](_page_11_Picture_59.jpeg)

# **2. СОВРЕМЕННЫЕ ПОДХОДЫ К ПОСТРОЕНИЮ СЕТИ ШИРОКОПОЛОСНОГО ДОСТУПА**

К современным телекоммуникационным сетям предъявляют ряд требований.

**1. Широкополосность:** при выборе технологии необходимо учитывать перспективу повышения требований абонентов к скорости передачи.

**2. Использование современных протоколов и настроек безопасности:** недопустима дестабилизация работы сети и несанкционированный доступ к передаваемым данным.

**3. Расширяемость:** возможность в кратчайшие сроки с минимальными трудовыми и финансовыми затратами добавить к существующей сети новые компьютеры, пользователей, дополнения, службы.

**4. Минимальные задержки передачи данных:** недопустимы задержки выше минимального уровня *QOS* при передаче данных.

**5. Совместимость:** возможность работы с различным программным обеспечением и аппаратными решениями различных производителей.

**6. Управляемость:** централизовано контролировать состояние основных элементов сети, выявлять и решать проблемы, которые возникают при работе сети, планировать будущее развитие сети, анализировать производительность сети.

Существуют различные версии стандартов *PON*, отличие заключается в скорости передачи данных и дальности их качественной передачи. Версии стандартов *PON* приведена в таблице 2.1

![](_page_12_Picture_118.jpeg)

![](_page_13_Figure_0.jpeg)

Пример телекоммуникационной сети по технологии *GPON* приведен на

рисунке 2.2.

![](_page_13_Figure_3.jpeg)

 Терминал оптической линии позволяет подключить к одному порту до 128 абонентов при использовании технологии *GPON*, а при использовании тех-

![](_page_13_Picture_140.jpeg)

нологии *10G PON* до 256 абонентов. Общая скорость передачи данных на порту делится между этими абонентами.

Самое главное преимущество технологии *GPON* - это ее пассивность. Нет необходимости устанавливать электрическое оборудование от *АТС* до конечного абонента. Оптические сплиттеры, установленные внутри здания, пассивные. К абоненту прокладывается только оптический кабель.

Далее необходимо рассчитать ориентировочную нагрузку на сеть при предоставлении выбранных услуг, количество оптических волокон на участке, определить необходимое количество *SFP* портов, характеристики оптических сплиттеров, рассчитать бюджет оптической мощности.

![](_page_14_Picture_59.jpeg)

# **3. РАСЧЕТ ТЕХНИЧЕСКИХ ХАРАКТЕРИСТИК СЕТИ ДОСТУПА**

#### **3.1 Расчет числа волокон магистральной оптической сети**

Если учесть максимальный коэффициент сплиттирования 1:128, при проектировании и строительстве магистральной сети в микрорайоне Чистые пруды, то при небольшой затрате на оборудование, мы сможем обеспечить подключением к сети широкополосного доступа 100 % домохозяйств, что в дальнейшем избавит нас от внесения изменений в существующую сеть.

Резерв оптических волокно на каждом участке магистральной *ВОЛС* (на участке от кластерной муфты) не более 15 % от общей емкости кабеля, но не менее 2-х оптичесих волокно. Все резервные оптические волокна должны быть разварены на всех участках до кластерной муфты.

Прокладку *ВОЛС* осуществить по телефонной кабельной канализации. В исключительных случаях, при невозможности размещения кабеля в канализации, допускается подвеска *ВОЛС* на опорах, использование воздушных оптических кабельных переходов между домами, а также подвеска оптического кабеля на опорах городских осветительных сетей, прокладка кабеля в грунт.

Выбор трассы производить, исходя из наикратчайшей протяженности участков сети, наименьшего количества переходов через автодороги, коммуникации и другие препятствия, ведущие к удорожанию проекта. В качестве оптических линий связи использовать однотипный, модульный волоконно-оптический кабель со стандартным волокном *G.652D*. Затухание в сварных соединениях в одном направлении не должно превышать 0,15 дБ, погрешность оценки затухания в сварных соединениях не должна превышать величины в 0,15 дБ. При измерении затухания в сварных соединениях в 2-х направлениях среднее значение не должно превышать 0,1 дБ, погрешность оценки затухания в сварных соединениях не должна превышать величины в 0,1 дБ.

![](_page_15_Picture_122.jpeg)

# 11070006.11.03.02.413.ПЗВКР 14

Далее произведем распределение оптических волокон на заданном участке сети (на территории микрорайона Чистые пруды). Для этого необходимы следующие данные: топология сети, коэффициенты ветвления для станционного оборудования *GPON* (1:128).

Активное оборудование *OLT* будет расположено на *АТС* по адресу г. Киров, микрорайон Чистые пруды, ул. Чистопрудненская д.2.

Для удобства проведения расчетов составим таблицу 3.1 распределения *ОВ* по участку сети.

|                                         |                         |                                    |                | Кол-во      |             |
|-----------------------------------------|-------------------------|------------------------------------|----------------|-------------|-------------|
|                                         | Кол-во                  | Этаж-                              | Кол-во         | Квартир     | Кол-во      |
| Адрес                                   | подъез                  | ность                              | квартир        | (нежелых    | <b>OB</b>   |
|                                         | дов                     |                                    | на этаже       | помещений в | $(pa6+pe3)$ |
|                                         |                         |                                    |                | доме)       |             |
| Чистопрудненская 1, кор.1               | $\overline{4}$          | 9                                  | 6              | 216         | $4(2+2)$    |
| Чистопрудненская 1, кор.2               | $\overline{4}$          | 9                                  | 6              | 216         | $4(2+2)$    |
| Чистопрудненская 1, кор.3               | 3                       | 9                                  | 6              | 162         | $4(2+2)$    |
| Чистопрудненская 1                      | 3                       | 15                                 | $\overline{7}$ | 294<br>(7)  | $6(3+3)$    |
| Чистопрудненская 2                      | $\mathbf{1}$            | 16                                 | $\overline{4}$ | 64          | $4(1+3)$    |
| Чистопрудненская 2а                     | $\overline{3}$          | 16                                 | 6              | 264<br>(12) | $6(3+3)$    |
| Чистопрудненская 3                      | 11                      | 9                                  | 5              | 440 $(1)$   | $6(4+2)$    |
| Чистопрудненская 4                      | 3                       | 17                                 | 5              | 255         | $6(3+3)$    |
| Чистопрудненская 6                      | $\mathbf{1}$            | 17                                 | $\overline{7}$ | 115(1)      | $4(1+3)$    |
| Чистопрудненская 8                      | $\overline{4}$          | 16                                 | 5              | 320         | $6(3+2)$    |
| Чистопрудненская 12                     | $\overline{4}$          | 16                                 | $\overline{5}$ | 320         | $6(3+2)$    |
| Мостовицкая 5а                          | $\overline{c}$          | 14                                 | $\overline{7}$ | 196         | $4(2+2)$    |
| Мостовицкая 3 кор.1                     | $\overline{2}$          | $\overline{7}$                     | $\overline{5}$ | 76          | $4(1+3)$    |
| Мостовицкая 1, кор.1                    | $\overline{3}$          | 16                                 | 6              | 288         |             |
| Мостовицкая 1, корп.1                   | $\overline{\mathbf{3}}$ | 9                                  | $\overline{7}$ | 189         | $6(4+2)$    |
| Мостовицкая 13                          | $\mathbf{1}$            | 15                                 | 8              | 120         | $4(1+3)$    |
| Мостовицкая 11                          | $\mathbf{1}$            | 14                                 | 12             | 148 $(3)$   |             |
| Мостовицкая 7                           | $\mathbf{1}$            | 12                                 | 7              | 77(4)       |             |
| Мостовицкая 7                           | $\mathbf{1}$            | 14                                 | 12             | 168         | $6(3+3)$    |
| Мостовицкая 5                           | 9                       | 9                                  | 5              | 405         | $6(4+2)$    |
| Мостовицкая 3                           | 9                       | 9                                  | $\overline{7}$ | 567         | $8(5+3)$    |
| Мостовицкая 1                           | $\overline{3}$          | 16                                 | 6              | 288         |             |
| Мостовицкая 1                           | $\overline{3}$          | 9                                  | $\overline{7}$ | 189         | $6(4+2)$    |
| Мостовицкая 4 корп. 1                   | $\mathbf{1}$            | 17                                 | $\overline{7}$ | 105(4)      | $4(1+3)$    |
| Мостовицкая 4                           | 10                      | 9                                  | 6              | 540         | $8(5+3)$    |
| Мостовицкая 10                          | $\mathbf{1}$            | 9                                  | 10             | 81 (6)      | $4(1+3)$    |
|                                         |                         |                                    |                |             |             |
|                                         |                         |                                    |                |             |             |
|                                         |                         |                                    |                |             | Лист        |
|                                         |                         | 11070006.11.03.02.413.IT3BKP<br>15 |                |             |             |
| Лист<br>№ докум<br>Подпись Дата<br>Изм. |                         |                                    |                |             |             |

**Таблица 3.1 - Распределение оптических волокон на участке** 

![](_page_17_Picture_178.jpeg)

Общее количество оптических волокон в магистральном кабеле для подключения к сети *PON* вышеуказанных домов равно 172.

Выбор ёмкости кабеля для подключения каждого здания осуществляется с учетом необходимого количества магистральных волокон, приходящих в *ОРШ* и резерва не менее 2-х волокон.

Объединение кабелей для подключения зданий осуществляется в разветвительных муфтах, с количеством ответвлений необходимых для подключения транзитных кабелей к соседним муфтам.

На участке магистрального кабеля от оптического кросса на *АТС* до первых разветвительных муфт в кабельной канализации ёмкость магистральных оптических кабелей 240 оптических волокно. Необходимо использование двух магистральных оптических кабелей емкостью 96 и 144 волокон. Микрорайон разделили на две равные по абонентам части. В одной части будем использовать кабель емкостью 96 оптических волокон. *АТС* распологается в жилом доме, потребность которого 4 оптических волокна. Эти волокна будут проложены напрямую из помещения *АТС*.

![](_page_17_Picture_179.jpeg)

Резервный запас в этом магистральном кабеле будет состовлять 17 оптических волокон.

Во второй части микрорайона имеется необходимость в магистральном кабеле с емкостью 144 оптических волокна, потому что эта часть микрорайона еще активно застравивается. Резерв такого кабеля на сегодня составит 58 оптических волокон, что больше допущенных 15 %. После окончания постройки новых многоэтажных домов и их подключения к сети широкополосного доступа, резерв оптических волокон в этом магистральном кабеле не будет превышать допустимой нормы.

#### **3.2 Определение номинала сплиттеров для сети** *GPON*

При расчете *ДРС* сети *GPON* в *ОРШ* необходимо планировать использование сплиттеров с коэффициентами деления из таблицы 3.2.

| Конфигурац<br>ия портов | Максимальные<br>вносимые потери между<br>входным и любым из | Конфигурация<br>портов | Максимальные<br>вносимые<br>потери между<br>ВХОДНЫМ И<br>любым<br><b>ВЫХОДНЫХ</b><br>И3 |
|-------------------------|-------------------------------------------------------------|------------------------|-----------------------------------------------------------------------------------------|
|                         | выходных портов, дБ                                         |                        | портов, дБ                                                                              |
| 1x2                     | 3,6                                                         | 1x8                    | 11,7                                                                                    |
| 1x3                     | 6,3                                                         | 1x9                    | 12,9                                                                                    |
| 1x4                     | 7,6                                                         | 1x10                   | 13,2                                                                                    |
| 1x5                     | 9,2                                                         | 1x12                   | 13,4                                                                                    |
| 1x6                     | 10,3                                                        | 1x14                   | 14,5                                                                                    |
| 1x7                     | 11,1                                                        | 1x16                   | 13,5                                                                                    |
|                         |                                                             | 1x24                   | 16,0                                                                                    |

**Таблица 3.2 - Распределение оптических волокон на участке** 

#### **3.3 Расчет нагрузок и количества необходимого оборудования**

Расчет нагрузок и необходимого оборудования будет производиться с использованием рекомендации и формул из источника [30].

За единицу абонента принимается одно устройство *ONU*. Уровень проникновения услуг, которые будут предлагаться пользователям: Интернет -

![](_page_18_Picture_150.jpeg)

100 %, *IP-TV* – 60 %, *VoD -* 10 %, *IP*-телефония -10 %. Значения основных параметров для расчета приведены в таблице 3.3.

![](_page_19_Picture_252.jpeg)

![](_page_19_Picture_253.jpeg)

На один порт *SFP* может быть подключено до 128 абонентов, а в случаях использования *10G PON* , то и до 256 абонентов. Расчет нагрузки будем считать при условии использования общего сплиттирования 1х128. Необходимо рассчитать количество портов.

![](_page_19_Picture_254.jpeg)

Результат расчет количества оптических портов представлен в таблице

3.4.

![](_page_20_Picture_151.jpeg)

![](_page_20_Picture_152.jpeg)

В результате подсчета, общее количество *SFP* портов в *OLT* должно быть не менее 87 штук. Далее рассчитаем нагрузку, генерируемую абонентами при использовании различных услуг.

### **3.4 Расчет трафика телефонии**

Уровень спроса на услугу *IP*-телефонии предположительно составит 10 %. Для удобства расчетов будем полагать, что пользователи равномерно распределены по всем портам. Рассчитаем количество абонентов услуги IPтелефонии на одном порту ONU:

![](_page_20_Picture_153.jpeg)

$$
N_{\rm SIP} = AVS \cdot \frac{IPVOIP}{100\%}, (a\acute{o}o
$$

где *AVS –* количество абонентов на СУ, подключенных к услуге; *NSIP* - количество абонентов с услугой *IP*-телефонии, (абонентов); *IPVOIP* – процент проникновения услуги IP-телефонии.

$$
N_{\rm SIP} = 128 \cdot 0.1 = 12,8 \, a \, 6 \, \text{онентов.}
$$

Полоса пропускания передачи голосовых данных, зависит от типа используемого кодека.

Для телефонии будет использоваться кодек *G.729А*:

$$
V_{\text{no}} = \frac{t_{\text{3B.nonoca}} \cdot v_{\text{ko} \text{o} \text{u} \text{po} \text{a} \text{a} \text{u} \text{a}}}{8.6 \text{u} \text{m}} , 6 \text{a} \text{u} \text{m} , \qquad (3.2)
$$

где  $t_{\text{3B TOJOCa}}$  - время звучания голоса, (мс);

<sup>υ</sup> *кодирования* - скорость кодирования речевого сигнала, (Кбит/с).

Кодек *G.729А* определяет скорость кодирования в 8 (Кбит/с), время звучания 20 (мс).

$$
V_{\text{no}} = \frac{20.8}{8} = 20 \text{ Gaim}.
$$

Длина пакета вычисляется следующим образом:

$$
V_{\text{nasera}} = L_{\text{EthL1}} + L_{\text{EthL2}} + L_{\text{IP}} + L_{\text{UDP}} + L_{\text{RPT}} + Y_{\text{no}} \quad \text{5a\ddot{u}m},\tag{3.3}
$$

где  $L_{\textit{EthL1}}$ , $L_{\textit{EthL2}}$ , $L_{\textit{IP}}$ , $L_{\textit{UDP}}$ , $L_{\textit{RPT}}$ - длина заголовка *Ethernet L1*, *Ethernet L2, IP, UDP*, *RTP* протоколов соответственно, байт;

*Yполезн* - полезная нагрузка голосового пакета, байт.

![](_page_21_Picture_292.jpeg)

$$
V_{naxema} = 20 + 18 + 20 + 8 + 12 = 78
$$
 6aŭm.

*G.729А* может передавать через шлюз до 50 пакетов за секунду, в результате получим общую полосу пропускания:

$$
\Pi \Pi p_1 = V_{\text{naexma}} \cdot 86 \mu m / 6 \alpha \tilde{u} m \cdot 50 \, p_{\text{pps}}, \quad (K6 \mu m / c), \tag{3.4}
$$

где *Vпаекта* – размер голосового пакета, байт.

$$
\Pi \Pi p_1 = 78.8 \cdot 50 = 31.2 \ \ (K \delta u m/c).
$$

Пропускная способность для передачи голоса по IP-телефонии на одном СУ равна:

$$
\Pi \Pi p_{WAN} = \Pi \Pi p_1 \cdot N_{SIP} \cdot VAD, \ (M\delta u m/c), \tag{3.5}
$$

где *ППр*<sub>1</sub> - полоса пропускания для одного вызова, (Кбит/с);

*NSIP* - количество абонентов с услугой *IP*-телефонии, (абонентов);

*VAD (Voice Activity Detection)* - коэффициент механизма идентификации пауз  $(0,7)$ .

$$
\Pi \Pi p_{WAN} = 31,2.12,8.0,7 = 0,24 \ (M6um/c).
$$

![](_page_22_Picture_204.jpeg)

## **3.5 Расчет трафика** *IP-TV*

При расчете требуемой полосы пропускания для услуги *IP-TV* будет одновременно проводиться расчет полосы для организации вещания программ с качеством *HD*. Определим количество абонентов, пользующихся услугой на одном *СУ* одновременно:

$$
IPVSUsers = AVS·IPVSAF·IPVSSH, afoenemos,
$$
\n(3.6)

где AVS - количество абонентов на *СУ*, подключенных к услуге, (абонентов); IPVSAF - процент абонентов, пользующихся услугами *IP TV* одновременно в ЧНН (см. таблицу 3.3);

*IPVSSH* - количество сессий на абонента (см. таблицу 3.3).

IPVS Users=  $[128.0, 6] \cdot 0.6 \cdot 1.3 = 61$  *абонент*,

IPVS Users*HD*[128⋅ 25,0 ⋅ ⋅ 6,0]6,0 ⋅ 3,1 = 16 *абонентов.*

Трансляция может проводиться в двух режимах: *multicast* и *unicast*. Например, услуга видео по запросу это один видеопоток, таким образом, количество индивидуальных потоков равно количеству абонентов принимающих эти потоки.

$$
IPVSUS = IPVSUsers \cdot IPVSUU \cdot UUS, \text{ nonoxo } 6, \tag{3.7}
$$

где *IPVS UU* – коэффициент проникновения услуги индивидуального видео (см. таблицу 3.3);

*UUS* =1– количество абонентов на один видеопоток.

IPVS US= 61⋅ 0,3⋅1 = 19 *потоков,* 

IPVS USHD= 16⋅ 0,3⋅1 = 5 *потоков.* 

![](_page_23_Picture_218.jpeg)

# 11070006.11.03.02.413.ПЗВКР 22

*Multicast* принимается несколькими абонентами одновременно, следовательно, количество потоков равно:

$$
IPVSMS = IPVSUsers \cdot IPVSMU, \text{ nonoxo } \theta, \tag{3.8}
$$

где *IPVS MU* – количество абонентов, принимающих групповые видеопотоки (см. таблицу 3.3).

IPVSMS =  $61 \cdot 0.7 = 43$  потока,

IPVSMS HD =  $16 \cdot 0.7 = 12$  потоков.

Количество доступных *multicast* потоков зависит от количества предоставляемых программ. В *IP TV* внутри некоторого сегмента сети одновременно транслируются не все потоки.

Максимальное количество видеопотоков среди доступных и используемых абонентами по *multicast* вещанию:

IPVSMSM = IPVSMA ⋅IPVSMUM,, *видеопотоков,* (3.9)

где *IPVSMA*– количество доступных групповых видеопотоков (см. таблицу 3.3); *IPVS MUM* – процент максимального использования видеопотоков (см. таблицу 3.3).

> IPVSMSM = 120⋅ 0,7 = 84 *видеопотоков,*  IPVSMSMHD = 50⋅ 0,7 = 35*видеопотоков.*

Транслирование видеопотоков в *IP* сети может происходить с переменной битовой скоростью. Средняя скорость одного видеопотока, принимаемого со спутника, определена 6 (Мбит/с). С учетом добавления

![](_page_24_Picture_175.jpeg)

заголовков *IP* пакетов и запаса на вариацию битовой скорости скорость передачи одного видеопотока в формате *MPEG-2* составит

$$
IPVSB = VSB \cdot (1 + SVBR) \cdot (1 + OHD), (M6\pi r/c), \tag{3.10}
$$

где *VSB* – скорость трансляции потока в формате MPEG-2, (см. таблицу 3.3); *SVBR*– запас на вариацию битовой скорости (см. таблицу 3.3).;

*OHD* - отношение длины заголовка IP пакета к его общей длине во входящем потоке (см. таблицу 3.3)..

$$
IPVSB = 6 \cdot (1 + 0,2) \cdot (1 + 0,1) = 7,92 \text{ (M6nT/c)},
$$

$$
IPVSB = 15 \cdot (1 + 0,2) \cdot (1 + 0,1) = 19,8 \text{ (M6nT/c)}.
$$

Пропускная способность, требуемая для передачи одного видеопотока в формате *MPEG-2* по *IP* сети в режимах *multicast* и *unicast*, рассчитывается как:

$$
IPVSMNB = IPVSMS \cdot IPVSB, (M\tilde{\sigma}n\tau/c), \tag{3.11}
$$

$$
IPVSUMB = IPVSUS \cdot IPVSB, (M6um/c), \tag{3.12}
$$

где *IPVSMS* – количество транслируемых потоков в режиме *multicast* (см. таблицу 3.3);

*IPVSUS* – количество транслируемых потоков в режиме *unicast* (см. таблицу 3.3);

*IPVSB*– скорость передачи одного видеопотока (см. таблицу 3.3)..

*Изм. Лист № докум Подпись Дата*

IPVSMNB = 
$$
43 \cdot 7,92 = 341
$$
 (*M*6*um/c*),

IPVSUNB= 19⋅7,92 = 151 *(Мбит/с),* 

IPVSMNBHD= 12⋅ 8,19 = 238 *(Мбит/с),* 

IPVSUNBHD = 5⋅19,8 = 99 *(Мбит/с).* 

11070006.11.03.02.413.ПЗВКР 24

*Multicast* потоки передаются от головной станции к множеству пользователей, в результате общая скорость для передачи максимального числа *multicast* потоков в *ЧНН* составит:

$$
IPVSMNBmax = IPVSMSM \cdot IPVSB, (M6um/c), \tag{3.13}
$$

где *IPVSMSM* – число используемых видеопотоков среди доступных; *IPVSB*– скорость передачи одного видеопотока.

> IPVSMNBmax = 84⋅ 7,92 = 665,28 *(Мбит/с),*  IPVSMNBmax HD = 35⋅19,8 = 693 *(Мбит/с).*

В результате получим общую пропускную способность для одного сетевого узла при предоставлении услуги *IP-TV*:

$$
AB = IPVSMNB + IPVSUMB, (M6um/c), \tag{3.14}
$$

где *IPVSMNB*- пропускная способность для передачи группового видеопотока; *IPVSUNB* - пропускная способность для передачи индивидуального видеопотока.

> AB= 341+151= 492 *(Мбит/с),*  ABHD =139+ 297 = 436 *(Мбит/с).*

#### **3.6 Расчет пропускной способности для доступа в Интернет**

При расчете пропускной полосы для доступа в Интернет, следует учесть, что количество активных абонентов в *ЧНН* может быть различным. Максимальное число активных абонентов за этот промежуток времени вычисляется параметром *Data Average Activity Factor (DAAF):*

![](_page_26_Picture_164.jpeg)

# 11070006.11.03.02.413.ПЗВКР 25

$$
AS = TS \cdot DAAF, \, a \, \delta \, \text{онإ} \tag{3.15}
$$

где *TS* – число абонентов на одном сетевом узле;

*DAAF*– процент абонентов, находящихся в сети в *ЧНН*.

$$
AS = 128 \cdot 0,8 = 103
$$
 *абонента*.

Каждому абоненту выделено два канала: прием данных *downstream* и передачи данных *upstream*, причем обычно канал *upstream* меньше downstream. Чтобы определить среднюю пропускную способность сети, необходимую для нормальной работы пользователей, воспользуемся следующим соотношением:

$$
BDDA = (AS \cdot ADBS) \cdot (1 + OHD), (M\delta u m/c), \tag{3.16}
$$

где *AS* - количество активных абонентов;

*ADBS* – средняя скорость приема данных, (Мбит/с);

*OHD* – отношение длины заголовка IP пакета к его общей длине во входящем потоке.

$$
BDDA = (103.50) \cdot (1+0,1) = 5665, (M6um/c).
$$

Средняя пропускная способность для передачи данных

$$
BUDA = (AS \cdot AUBS) \cdot (1 + OHU), (M6um/c), \tag{3.17}
$$

где *AS* - количество активных абонентов;

*Изм. Лист № докум Подпись Дата*

*AUBS* – средняя скорость передачи данных, (см. таблицу 3.3);

*OHU* – отношение длины заголовка *IP* пакета к его общей длине во исходящем потоке (см. таблицу 3.3).

$$
BUDA = (103 \cdot 10) \cdot (1 + 0.15) = 1185 \ (M6um/c).
$$

Пропускная способность сети, когда абонент может передавать и принимать данные на максимальной скорости в *ЧНН* определяется с помощью коэффициента *Data Peak Activity Factor (DPAF):*

$$
PS = AS \cdot DPAF, \,a\overline{6}o\overline{n\}
$$
\n
$$
(3.18)
$$

где *DPAF*– процент абонентов, одновременно принимающих или передающих данные в течение короткого интервала времени (см. таблицу 3.3).

$$
PS = 103 \cdot 0, 6 = 62
$$
 *абонента*.

Максимальная пропускная способность, требуемая для приема данных в час наибольшей нагрузки

$$
BDDP = (PS \cdot PDBS) \cdot (1 + OHD), (M6um/c), \tag{3.19}
$$

где *PDBS*– максимальная скорость приема данных, (см. таблицу 3.3)*.*

$$
BDDP = (62 \cdot 100) \cdot (1 + 0, 1) = 6820 \text{ (M6um/c)}.
$$

Максимальная пропускная способность для передачи данных в *ЧНН*

$$
BUDP = (PS \cdot PUBS) \cdot (1 + OHU), (M6\mu\tau/c), \tag{3.20}
$$

где *PUBS*– максимальная скорость передачи данных, (см. таблицу 3.3).

$$
BUDP = (62.30) \cdot (1 + 0.15) = 2139 \ (M6 \cdot \text{nm/c}).
$$

Для проектирования сети необходимо использовать максимальное значение полосы пропускания среди пиковых и средних значений для исключения перегрузки сети:

![](_page_28_Picture_161.jpeg)

$$
BDD = Max [BDDA; BDDP], (M6um/c), \qquad (3.21)
$$

$$
BDU = Max [BUDA; BUDP], (M6um/c), \tag{3.22}
$$

где *BDD* – пропускная способность для приема данных, (Мбит/с);

*BDU* – пропускная способность для передачи данных, (Мбит/с).

$$
BDD = Max[2860;3520] = 3520 (M6um/c),
$$
  

$$
BDU = Max[598;1104] = 1104 (M6um/c).
$$

Общая пропускная способность одного сетевого узла, которую необходимо организовать для приема и передачи данных составит:

$$
BD = BDD + BDU, (M\delta u m/c), \tag{3.23}
$$

где *BDD* – max пропускная способность для приема данных, (Мбит/с); *BDU* – min пропускная способность для передачи данных, (Мбит/с).

$$
BD = 3520 + 1104 = 4624 \ (M6 \, \text{um/c}).
$$

Для предоставления абонентам всех перечисленных услуг, на каждом сетевом узле должна быть обеспечена пропускная способность:

$$
\Pi\Pi_{\text{yana}} = \Pi\Pi_{\text{pWAN}} + AB + BD, (M\tilde{\text{b}}n\tilde{\text{c}}), \tag{3.24}
$$

где ПП<sub>pWAN</sub> – пропускная способность для трафика IP телефонии, (Мбит/с);

AB– пропускная способность для видеопотоков, (Мбит/с);

*Изм. Лист № докум Подпись Дата*

BD – пропускная способность для трафика данных, (Мбит/с).

 $\Pi\Pi_{\text{vana}} = 8959 + 492 + 436 + 0,4 = 9888 \text{ (M6um/c)}.$ 

11070006.11.03.02.413.ПЗВКР 28

Расчеты показали, что для 128 абонентов, потребуется организовать канал в 9,8 (Гбит/с). Это возможно при объединении портов *GPON*, либо при использовании портов *10G PON*. Вариант с использованием *10G PON* будет дешевле.

![](_page_30_Picture_38.jpeg)

# **4. ВЫБОР ПРОЕКТИРУЕМОГО ОБОРУДОВАНИЯ**

Сеть *FTTx* по технологии *PON* состоит из трех основных частей.

**Станционный участок** - это активное оборудование и пассивное оборудование, к которому относятся *OLT* (*OLT - OpticalLineTerminal*), оборудование *IP* телефонии, оптический кросс высокой плотности *ODF* (*ODF - OpticalDistributionFrame*), смонтированные на узле связи в помещении *АТС*.

**Абонентский участок** - это персональная абонентская разводка одноволоконным дроп-кабелем (реже двухволоконным) от элементов общих распределительных устройств до оптической розетки и активного оборудования *ONT* (*ONT - Optical Network Terminal*) в квартире абонента.

**Линейный участок** - это волоконно-оптический кабель, шкафы, сплиттеры, коннекторы и соединители, располагающиеся на всем пространстве между станционным и абонентским участком.

Линейный участок в свою очередь состоит из двух основных частей:

**Магистральный участок** – это кабель, прокладываемый в каналах телефонной канализации или *ВЛС* от кросса *ODF* на *АТС* в направлении территории с большой группой зданий (район, квартал) и завершающийся оптическим распределительным шкафом (*ОРШ*);

**Распределительный участок** – это кабель, выходящий из *ОРШ* и прокладываемый преимущественно внутри зданий вертикально по межэтажным стоякам.

Самым сложным и капиталоёмким является линейный участок, состоящий из множества разнообразного пассивного оборудования и большого количества строительно-монтажных работ, поэтому очень важно применение наиболее оптимальных методов его построения. Линейный участок определяет итоговую топологию пассивной оптической сети.

![](_page_31_Picture_143.jpeg)

### **4.1 Выбор активного оборудования**

Технология *GPON* обеспечивает полосу пропускания 1,25 (Гбит/с) на группу до 128 абонентов по одному магистральному волокну в радиусе до 20 км. Структурно любая пассивная сеть состоит из трёх главных элементов: станционного терминала *OLT*, пассивных оптических сплиттеров и абонентского терминала *ONT*. Терминал *OLT* обеспечивает взаимодействие сети *PON* с внешними сетями, сплиттеры осуществляют разветвление оптического сигнала на участке тракта *PON*, а *ONT* имеет необходимые интерфейсы взаимодействия с абонентской стороны.

# **Станционный. терминал**.

Предназначен для организации широкополосного доступа по пассивным оптическим . сетям. Выход в транспортную сеть реализуется посредством интерфейсов *Gigabit uplink* и *10G Base-X*. Интерфейсы *GPON* служат для подключения оптической распределительной сети. К каждому интерфейсу можно подключить до 128 абонентских оптических терминалов по одному волокну, а к *10G PON* до 256. Всего на одном терминале, в зависимости от спецификации от 48 до 256 портов *GPON* и от 16 до 128 *10G PON*.

Динамическое распределение полосы *DBA (Dinamic Bandwidth Allocation)* позволяет предоставлять полосу пропускания в сторону пользователей до  $(2.5\Gamma$ бит/с).

Применение оборудования *HUAWEIi MA5600t* позволяет строить масштабируемые, отказоустойчивые сети «последней мили», обеспечивающие высокие требования безопасности, как в городских условиях, так и в сельских районах.

*HUAWEIi MA5600t* осуществляет управление абонентскими устройствами, коммутацией трафика и соединением с транспортной сетью.

Конечному пользователю доступны следующие виды услуг:

– голосовые услуги;

 $-HDTV$ ;

![](_page_32_Picture_162.jpeg)

– *VoIP*-телефония (на базе протоколов *SIP/H.323/MGCP*);

– высокоскоростной доступ в интернет;

 $-IP T V$ ;

– видео по запросу (*VoD*);

– видеоконференции;

– развлекательные и обучающие программы в режиме «*Online*».

Возможности:

– динамическое распределение полосы *DBA*;

– поддержка механизмов качества обслуживания *QoS*, приоритезация различных видов трафика на уровне портов *GPON* в соответствии с *802.1p*;

– поддержка функций безопасности;

– удаленное управление *ONT*, автоматическое обнаружение новых *ONT*;

– коррекция ошибок *FEC*;

– возможность измерения мощности принимаемого сигнала от каждой *ONT*;

– организация *VLAN* (диапазон идентификатора *VLAN* 0-4094);

– фильтрация по *МАС*-адресу, размер таблицы *МАС* адресов – 16 000 записей;

– поддержка *IGMP Snooping v1/2/3, IGMP proxy*;

– поддержка *DHCP snooping, DHCP relay agent*;

– поддержка *PPPoE IA*.

Поддержка функции *RSSI* позволяет определить значение мощности принимаемых оптических сигналов от каждого *ONT* и измерить параметры состояния оптической линии [17].

# **Коммутатор** *L3***.**

Серия шассийных коммутаторов уровня ядра *QSW-98XX* предназначена для поддержки облачных *ЦОД*, а также обладает широким спектром специализированных функций для сетей учебных заведений и предприятий любого масштаба. Данные коммутаторы обеспечивают облачную сетевую интеграцию,

![](_page_33_Picture_177.jpeg)

виртуализацию и гибкое развертывание для удовлетворения требований к облачной архитектуре нового поколения. Три модели *QSW-9805, QSW-9807* и *QSW-9810* с различной плотностью портов поддерживают до 96 интерфейсов 40*GE* или 384 на 10*GE*. Серия подходит для различных целей: Центра обработки данных, *MAN* сетей, корпоративных сетей и сетей провайдера, а также в сети учебных заведений [18].

### **Телефония** *IP***.**

*IP ATC GRANDSTREAM UCM6510* создана на базе мощной аппаратной платформы и революционных программных решений, что позволяет предоставить готовое решения, для передачи голосовых потоков, обеспечив высочайшие стандарты безопасности передачи. *IP АТС* представляет готовое решение "из коробки" не требуя дополнительных завтра на приобретение лицензий для подключения абонентов или дополнительных функций.

*GRANDSTREAM UCM6510* обеспечивает подключение до 2000 пользователей по *SIP* протоколу, до 200 одновременных вызовов [19].

#### **Абонентский участок.**

В качестве оконечного оборудования (абонентских терминалов) для *OLT* данного типа применяются терминалы *HUAWEI HG8242H, HG8045Q*.

Абонентский терминал обеспечивает доступ к самым современным услугам: высокоскоростному Интернету, *IP*-телефонии, *IP*-телевидению и другим мультимедийным приложениям [20].

# *IP TV***.**

*MAG250* - базовая модель серии *MAG*, предназначенная для легкого запуска проекта в *IP*-сетях. Приставка разработана для интернет-провайдеров, *OTT*-операторов и контент агрегаторов, которые предоставляют сервисы на базе *IPTV, OTT* и *VoD. MAG250* содержит набор востребованных операторами функций, таких как воспроизведение цифровых *ТВ*-каналов в высоком качестве, поддержка потокового видео и видео по запросу [31].

![](_page_34_Picture_150.jpeg)

## **Телефонный аппарат IP.**

*GXP1610* - это *IP* телефон начального уровня, предназначенный для использования в офисах небольших компаний и дома. Телефон построен на базе операционной системы *Linux* и поддерживает 1 независимый *SIP*-аккаунт, два телефонных вызова и три программируемые *XML*- клавиши. Телефон оснащен четким *LCD*-дисплеем с разрешением 132x48 пикселей. Наличие двух портов 10/100 (Мбит/с), поддержка различных языков, встроенная трехстороння конференц-связь превращают *GXP1610* в надежный и удобный *IP*-телефон, который исправно выполняет свои функции [32].

#### **4.2 Выбор пассивного оборудования**

**Сплиттеры** - важнейшие элементы инфраструктуры *PON*, которые обеспечивают деление оптического сигнала. Существует две технологии изготовления оптических разветвителей (сплиттеров): сплавная и планарная. Сплавные разветвители (*FBT*) изготавливаются путем сплавления двух или нескольких оптических волокон. Сплиттеры с большим количеством ответвлений имеют древовидную структуру, образованную путем сварки между собой нескольких простых разветвителей 1х2 или 1х3. Планарные разветвители (*PLC*) изготавливаются по толстопленочной технологии на специальной подложке, к торцам которой подстыковываются ленточные оптические волокна. Применение планарных разветвителей позволяет использовать непрерывный диапазон длин волн от 1260 нм до 1650 нм. При высоких требованиях к широкополосности системы *PLC*-разветвители обладают наилучшими техническими характеристиками. Также планарные разветвители отличаются от сплавных более высокой надежностью при эксплуатации.

Длина выводов оптического кабеля из корпуса разветвителя: 1 м. (по согласованию - любая, максимальная - 7 м.).

Тип коннектора для оконцевания разветвителя: *FC, ST, SC.*

Тип полировки торца коннектора: *PC, SPC, UPC, APC*.

![](_page_35_Picture_136.jpeg)
Деление оптической мощности с помощью разветвителя характеризуется . следующими параметрами:

- коэффициент ответвления;

- коэффициент направленности;

- величина вносимых потерь;

**Кроссы оптические стоечные** предназначены для установки в стойки 19'', 23''*, ETSI*. Стоечные оптические кроссы производства Связьстройдеталь имеют следующие особенности:

- съемный передний органайзер для *ШКОС-С*;

- совместимость с кабельными вводами *ВКУ*;

- возможность изменения положения крепежных кронштейнов для регулирования глубины установки кросса в стойке (кроме *ШКОС-Л*);

- возможность ввода и крепежа в кроссах претерминированных кабелей;

- сменные планки (кроме *ШКОС-Л*) на 4–16 адаптеров *FC, SC, ST, LC*;

- надежная фиксация наружной оболочки кабеля металлическими винтовыми хомутами;

- возможность ввода кабелей со всех направлений, благодаря продольно расположенному кабельному вводу.

Используются кроссы серий *ШКОС-Л* (легкие), *ШКОС-М* (Модернизированные) и *ШКОС-МУ* (Модернизированные с угловыми планками), *ШКОС-С* (Стандарт).

**Оптический кросс (***ODF***)** на узле связи при наличии технической возможности размещается в непосредственной близости от стоек с оборудованием *OLT*. Рекомендуется выполнять прямое соединение магистральных линий с оптическими интерфейсами оборудования *OLT* с помощью оконцованных с двух сторон оптических шнуров (патч-кордов) без разделения *ODF* на линейную и станционную стороны для узлов связи до 40000 абонентов. Между стойками *OLT* и *ODF* должны быть предусмотрены кабельканалы для прокладки патч-кордов.

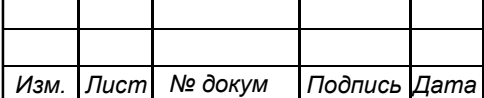

Патчкорды прокладываются внутри шкафа с креплением к органайзерам 19''. Органайзеры с кольцами предназначены для укладки избытка длины патчкабелей в 19'' монтажных шкафах и стойках. Это дает возможность не только зафиксировать, но и подвести кабельный жгут. Излишки кабеля удобно фиксируются.

**Домовые оптические настенные кроссы на базе шкафов** *ОРШ* антивандальные, пылевлагозащищенные. Предназначены для размещения в жилых домах при строительстве сетей абонентского доступа по технологии «волокно-в-квартиру», *FTTH/PON*. Защищенное исполнение позволяет размещать их как непосредственно в подъезде, так и в подвалах, технических этажах или на чердаках. Оптические разветвители устанавливаются на специальном кронштейне в нижней части шкафа.

Модульная система позволяет:

- производить удобный ввод магистрального и внутриобъектового оптических кабелей с возможностью закрепления силовых элементов кабеля: брони, *ЦСЭ* и упрочняющих нитей;

- производить удобный монтаж и обслуживание оптических волокон;

благодаря применению специальных модулей кроссовых откидных, объединяемых в отдельные блоки;

- производить установку и удобное обслуживание пассивных оптических компонентов (разветвителей);

- производить доуплотнение кросса в любой момент эксплуатации без влияния на работу уже скоммутированной и находящейся под сигналом системы.

 **Оптические распределительные коробки –** это этажные кроссы серии *ШКОН-МПА,* предназначенные для ответвления из межэтажного кабеля волокон (модуля), обслуживающих этаж, соединения волокон межэтажного кабеля с абонентскими пигтейлами в оболочке 3,0 мм, фиксации межэтажного кабеля и абонентских пигтейлов, защиты места ответвления и сростков

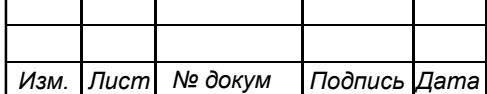

волокон. Сращивание волокон может осуществляться как с помощью сварки, так и с использованием механических соединителей *RECORDsplice*. Используются совместно с межэтажными кабелями с сердечником свободного доступа. Имеют компактные размеры, могут устанавливаться непосредственно в стояках, этажных шкафах, нишах.

Этажные кроссы *ШКОН-МПА* имеют корпус из *АБС*-пластика. Отличаются компактными размерами, могут устанавливаться непосредственно в этажных нишах и имеют пылезащищенное исполнение *IP54*. Внутри корпуса находится съёмная откидная панель, на которой выкладывается запас волокна пигтейлов, размещаются ложементы для *КДЗС* или мех. соединителей и оптические адаптеры. Наличие адаптерных портов облегчает сдачу-приёмку, снижает количество ошибок монтажа и упрощает подключение абонентов.

 **Волоконно - оптические соединительные шнуры** - это оптические шнуры (вилки) стандартов *ST, FC, SC, LC, и MTR* для использования в волоконно-оптических линиях связи.

Стандартные одномодовые и многомодовые оптические вилки изготавливаются на волокне в буферном покрытии 0,9 мм, на одножильном кабеле 2,0 мм и 3,0 мм, а также дуплексном кабеле 1,8х3,6 мм, 2,0x4,0 мм и 3,0х6,0 мм.

Оптические шнуры изготавливаются в соответствии с *ТУ* и требованиями стандартов *IEC* и *TELCORDIA* к прямым и обратным потерям, радиусу кривизны, смещению вершины наконечника, положению торца волокна в наконечнике, устойчивости к механическим и климатическим воздействиям. Оптические патч-корды соответствуют требованиям Минсвязи России. Продукция сертифицирована.

Оптические патч-корды изготавливаются любой длины.

**Кабельные муфты** используются для соединения и разветвления ОК в сети оптической связи; подходит для защиты различных типов прямых и

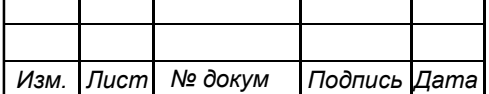

переходных соединений оптических кабелей. В проекте используется муфта *МТОК-В3*.

По конструкции *МТОК-В3* – тупиковая муфта.

В муфте используются кассеты типа *КТ36-4525* (краткое наименование *КТ3645*). Теперь на ней не 32 места для *КДЗС*, а 36. В муфте можно установить шесть таких кассет.

Общая ёмкость – 216 сварных соединений оптических волокон. Имеется вариант на 288 сварных соединений *ОВ*.

Особенности:

- муфта может работать в диапазоне температур от минус 60 ºС до плюс 70 ºС;

- имеет усиленный оребрённый кожух;

- *МТОК-В3* является полноценной подвесной муфтой и может устанавливаться на опорах;

- в том числе и на опорах высоковольтных *ЛЭП*;

- на опорах может устанавливаться в шкафы типа *ШРМ*;

- может использоваться для сращивания кабелей, проложенных в кабельной канализации;

- может устанавливаться в колодцах и городских коллекторах;

- муфта оснащается пластмассовым внутренним кронштейном;

- муфта имеет оголовник с четырьмя цилиндрическими патрубками и одним овальным патрубком, на котором размещены четыре малых патрубка;

- монтируется в вариантах «прямая муфта с вводом двух кабелей», «разветвительная муфта с вводом от трёх до шести кабелей», «разветвительная муфта с транзитом основного кабеля и выводом до четырёх ответвляющихся кабелей»;

- корпус муфты герметизируется механическим способом, вводы кабелей герметизируются трубками *ТУТ* с подклеивающим слоем;

- муфты поставляются с одной кассетой *КТ3645*;

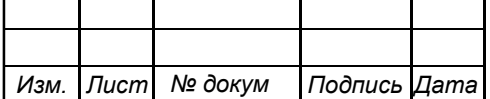

11070006.11.03.02.413.ПЗВКР 38

- в заполненных колодцах муфты размещают на консолях *КСО* под потолком в соответствии с рекомендациями *МГТС* от 2009 года;

- для организации рабочего места отдельно поставляются ключи для монтажа *МТОК*, монтажные кронштейны и струбцины;

- имеются инструкции по монтажу, как самой оптической муфты, так и кассеты типа *КТ3645*.

## **4.3 Выбор магистрального и распределительного волоконнооптического кабеля**

В качестве магистрального кабеля предпочтительно выбрать *ОК* марки *ДПС* (Оптический кабель для прокладки в грунт, бронированный стальными проволоками). Кабели этого типа применяются для прокладки в грунтах всех групп, в кабельной канализации, трубах, блоках, при наличии особо высоких требований по механической устойчивости.

Конструкция кабеля *ДПС / ОМЗКГМ*:

- осевой элемент – стальной трос (стренга, канат, проволока) в полимерном покрытии или без, стеклопластиковый пруток в полимерном покрытии или без, арамидные нити в полимерном покрытии.

- оптическое волокно;

- внутримодульный гидрофобный заполнитель;

- оптический модуль;

- гидроизоляция сердечника;

- промежуточная оболочка (полиэтилен или материал, не распросртра няющий горение);

- гидроизоляция бронирующего слоя (гидрофобный заполнитель или водоблокирующая бумага);

- броня из круглых стальных проволок;

- защитная оболочка (полиэтилен или материал, не распространяющий горение).

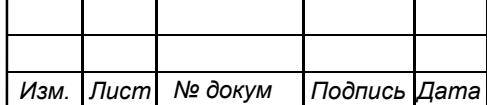

## **5. ПРОЕКТ СЕТИ ШИРОКОПОЛОСНОГО ДОСТУПА В МИКРОРАЙОНЕ ЧИСТЫЕ ПРУДЫ Г. КИРОВА**

#### **5.1 Разработка схемы проекта**

Разработка схемы начинается с выбора опорного узла. Опорным узлом будет помещение на первом этаже по адресу: Улица Чистопрудненская, дом 1 секция 2.

При построении сети будет применяться следующая архитектура сети *PON*:

– сеть *PON* строятся на основе двухкаскадной технологии;

– при проектировании и строительстве магистральной составляющей сети PON следует применять топологию «звезда», при которой оборудование *OLT*, установленное на опорном узле подключается к *ОРШ* прямыми волокнами волоконно-оптического кабеля (*ВОК*);

– первый каскад сплиттеров размещается в *ОРШ*.

– второй каскад сплиттеров размещается в *ОРК*.

Логическая схема двухкаскадной сети представлена на рисунке 5.1.

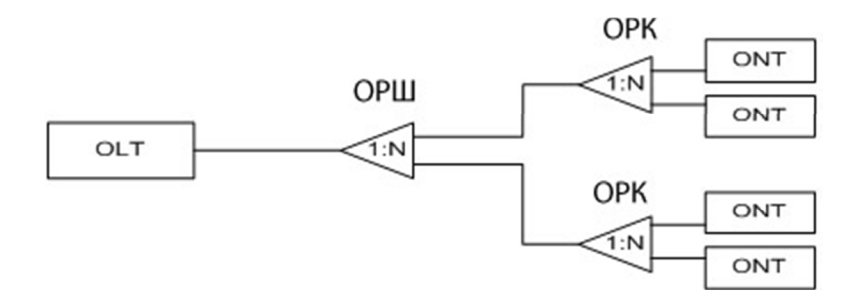

**Рисунок 5.1 - Схема организации двухкаскадной сети PON** 

Емкость *ВОК* магистральной сети определяется на этапе проектирования магистральной сети.

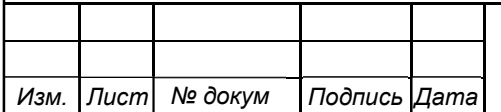

Емкость *ВОК* распределительной сети рассчитывается следующим образом – емкость межэтажного кабеля рассчитывается по количеству *ОРК* плюс одно резервное волокно.

В каждом опорном доме устанавливается один *ОРШ*. Монтаж *ОРШ* осуществляется в подвальном или ином помещении с контролируемым доступом

 На этажах (лестничных клетках) опорного дома устанавливаются *ОРК* из расчета обслуживания абонентов на двух этажах. Изменение зоны обслуживания *ОРК* производится в исключительных случаях и требует отдельного обоснования. Размещение *ОРК* начинается с верхнего этажа и далее вниз.

Планировать установку *ОРК* на межлестничных площадках между этажами. Не допускается установка *ОРК* на межлестничной площадке ниже 1 ого этажа.

По стоякам опорного дома прокладывается межэтажный кабель. В местах установки *ОРК* из межэтажного кабеля извлекается один модуль и терминируется в *ОРК*. В *ОРШ* межэтажный кабель разваривается по количеству всех этажей дома.

В случае расположения *ОРК* в нише, *ОРК* устанавливается и фиксируется непосредственно на межэтажный кабель. Дополнительно закрепить *ОРК* к арматуре расположенной в нише.

В случае прокладки дополнительных стояков, *ОРК* устанавливается и фиксируется на стене.

При исчерпании портов на *ОРК* задействуется дополнительное волокно межэтажного кабеля, с установкой дополнительной *ОРК* на 2-м этаже, при этом переключение абонентов не производится. Дополнительные *ОРК* устанавливаются по мере необходимости.

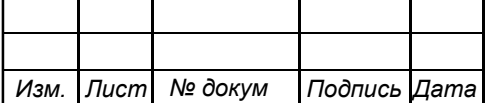

Подключение присоединенных домов производится транзитным оптическим кабелем к выходам оптических сплиттеров 1-ого каскада, расположенных в *ОРШ* опорных домов.

На основании произведенных расчетов разработана схема организации связи на магистральном участке выбранного сегмента сети (Рисунок 5.2).

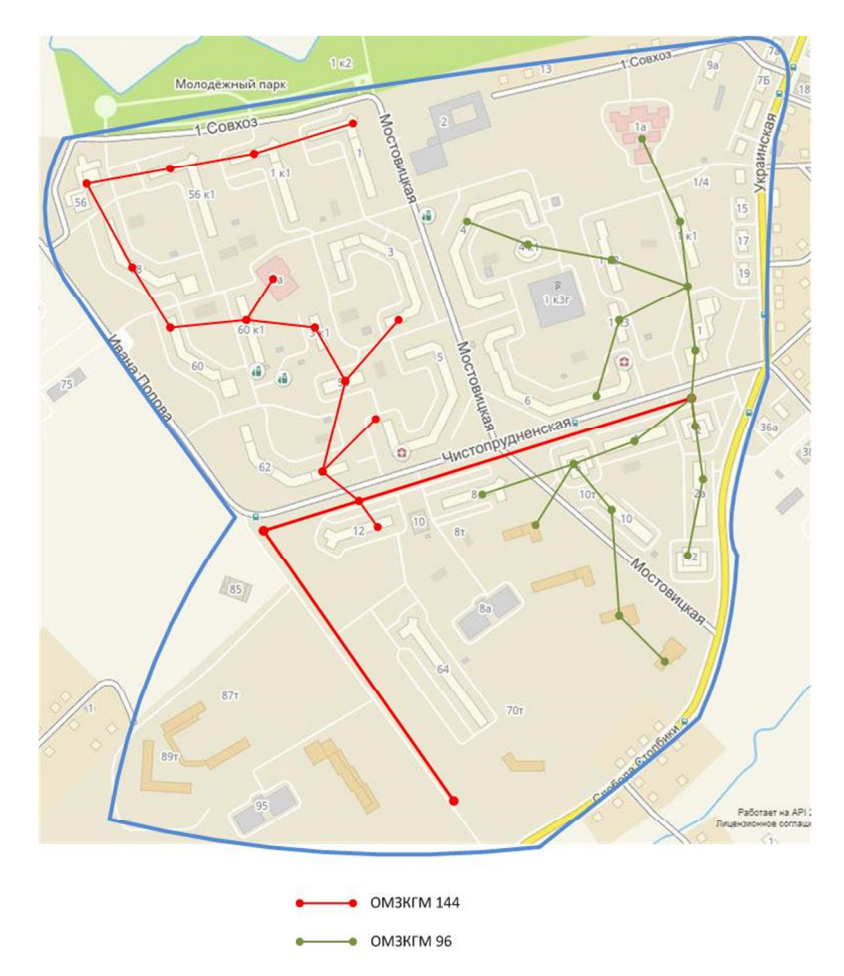

**Рисунок 5.2 - Схема организации связи на магистральном участке микрорайона Чистые пруды г. Кирова**

Выбранный сегмент состоит из различных архитектурных панельных домов. Разработаем общий типовой план распределительной сети на примере дома по адресу Чистопрудненская 1, корпус 1. От данного типового плана распределение сети в остальных домах отличаться будет только количеством и коэффициентом деления сплиттеров.

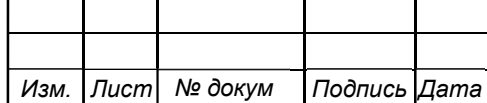

На рисунке 5.3 приведена схема организации сети широкополосного доступа в микрорайоне Чистые пруды г. Кирова.

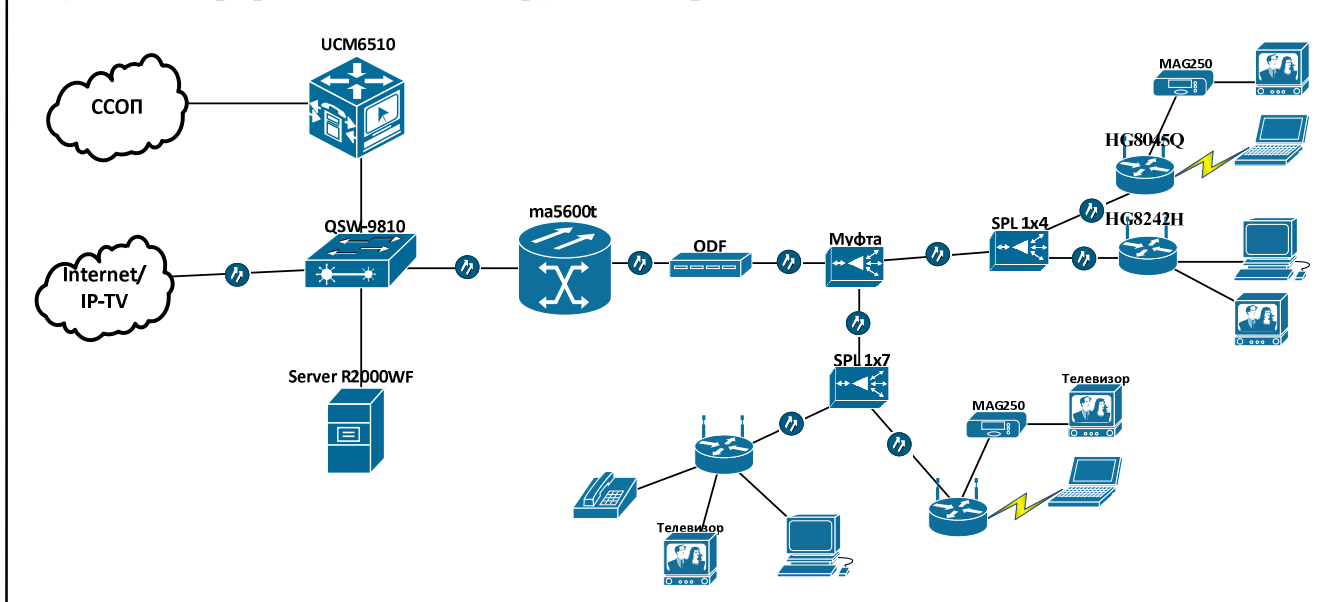

**Рисунок 5.3 – Проект сети широкополосного доступа в микрорайоне Чистые пруды г. Кирова** 

 Ввод в дома произведем где возможно по существующей трассе кабельной канализации. Шкаф установлен в подвальном помещении здания на стене. Заземление металлической брони оптического кабеля в жилых зданиях выполняется, как правило, на групповую заземляющую шину (*ГЗШ*) дома с помощью прокладки к ней провода типа *ПВ-3 1х16*. Магистральный кабель для защиты проложим до *ОРШ* в гофрированной трубе *D = 25мм*. В *ОРШ* устанавливается два сплиттера 1:10. Сплиттер используем корпусной, так как он более удобен при дальнейших эксплуатационных измерениях. Разводка до подъездов распределительных кабелей осуществляется в гладкой жёсткой *ПВХ* трубе *D = 50 мм*, далее в существующих вертикальных кабельных каналах. Этажные распределительные коробки установим в существующих слаботочных нишах здания через каждый этаж (рисунок 5.4).

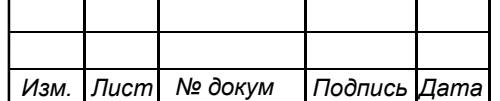

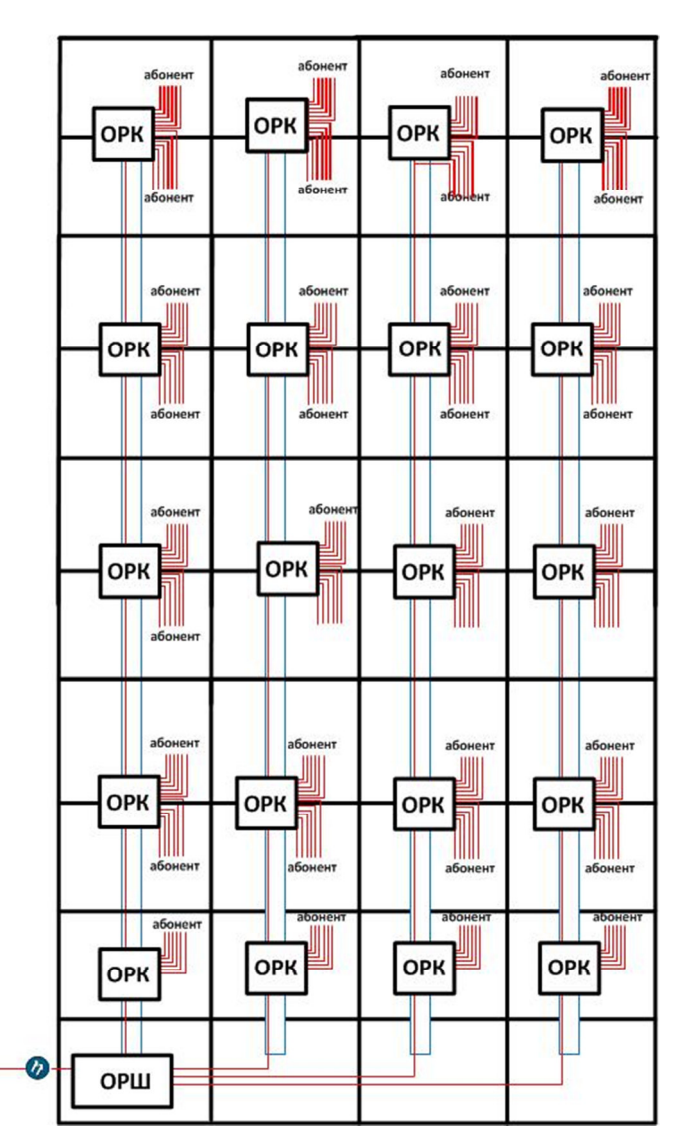

**Рисунок 5.4 - Типовая этажная схема кабельной трассы** 

В каждом подъезде в распределительных коробках устанавливаем сплиттеры 1:12 на этажах 9,7,5,3 (по одному на два этажа), 1:6 на 1 этаже (один на этаж). Сплиттеры используем безкорпусные, укладывая их на посадочное место защитной гильзы в сплайс-кассете.

#### **5.2 Расчет бюджета оптической мощности**

Бюджет запаса оптической мощности предоставляет удобный метод анализа и количественной оценки потерь в волоконно-оптической линии. Бюджет мощности линии представляет собой сумму усилений и потерь на пути передачи сигнала от трансмиттера (через кабель и разъемы) к оптическому

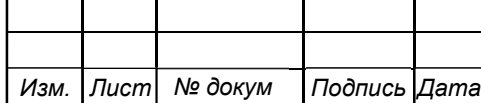

приемнику, включая запас мощности. Разность между передаваемой оптической мощностью и потерями в разъемах и соединителях должна находиться в границах между переданной мощностью и порогом чувствительности приемника. Чрезмерно большая оптическая мощность может указывать на насыщение оптического приемника, а слишком маленькая говорит о том, что приемник близок к своему порогу чувствительности. Это обычно сказывается на увеличении доли ошибок BER или выражается в нарушении работы кабеля и оконечного оборудования.

Результаты данного анализа позволят проверить наличие у волоконнооптической линии достаточной мощности для преодоления потерь и корректного функционирования. Если анализ показывает обратное, то кабельную систему придется проектировать заново, чтобы она обеспечивала пересылку данных из конца в конец. Скорее всего, решение этой задачи может потребовать увеличения оптической мощности передатчика, повышения оптической чувствительности приемника, уменьшения потерь в волоконнооптическом кабеле или разъемах либо применения всех перечисленных мер.

Составление бюджета запаса мощности - одна из наиболее важных задач при планировании инсталляции волоконно-оптической системы. При этом необходимо учитывать следующие факторы:

- срок эксплуатации оптического трансмиттера (мощность трансмиттеров, как правило, падает с течением времени);

- любое увеличение физической нагрузки на кабели (при этом потери в кабеле возрастают);

- микроизгибы кабеля;

- износ соединителей при их подключении и замене (это вызывает нарушение центровки и увеличение потерь при прохождении сигнала через разъем);

- загрязнение оптических соединителей (пыль или грязь могут не пропустить сигнал через соединитель).

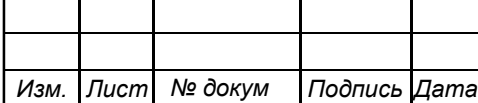

Типичный запас мощности находится в границах от 3 до 6 дБ. Между тем никаких жестких правил относительно величины запаса мощности не существует. Необходимый запас зависит от типа волоконно-оптического кабеля, соединителей и применяемых оптических разветвителей. Если сделать запас мощности нулевым, то волоконно-оптическая линия должна иметь в точности ту оптическую мощность, которая необходима для преодоления потерь в кабеле и соединителях (при этом малейшее дополнительное ослабление сигнала чревато ухудшением характеристик передачи). Такого "нулевого варианта" следует по возможности избегать Технические характеристики приемо-передающих устройств обозначены в таблице 5.1 и таблице 5.2.

**Таблица 5.1 - Технические характеристики** *huawei MA5600+ [17]*

| от +6 до +10 дБ  |
|------------------|
| от -35 до -15 дБ |
| 37 дБ/40 дБ      |
|                  |
|                  |

#### **Таблица 5.2 - Технические характеристики** *huawei HG8045Q [20]*

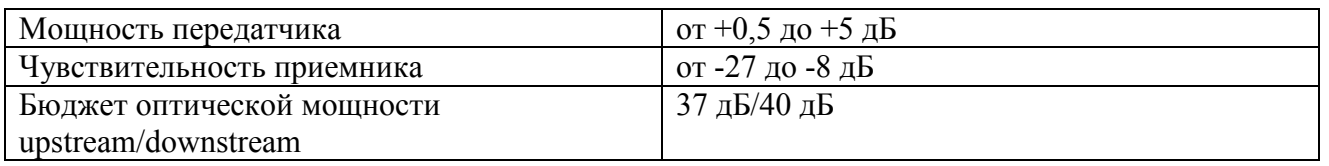

Поскольку погонное затухание оптического волокна на длине волны 1310 нм (0.35 дБ/км) больше, чем на длине волны 1490 нм (0.25 дБ/км), максимально возможное затухание в оптическом волокне будет иметь место для *uplink* потока (от *ONT* к *OLT*). Именно это затухание и рассчитаем.

Для каждой оптической линии представим все потери (между *ONT* и *OLT*) в виде суммы затуханий *А* всех компонентов для потока *uplink* к абонентским терминалам. Передача от абонента ведется на длине волны 1310нм. Мощность

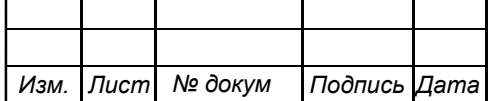

сигнала зависит общей длины магистрального кабеля, наличия разветвителей и соединений (сварных и разъемных) [29] и рассчитать ее поформуле (5.1):

$$
A\sum = Li \cdot a + Np \cdot Ap + Nc \cdot Ac + Aspil + Aspil, \quad (5.1)
$$

где **А<sup>∑</sup> -** номер дома, в котором располагается ONU;

 $L_i$  - длина i-участка, км;

α -коэффициент затухания оптического кабеля;

N<sub>p</sub> - количество разъемных соединений;

Aр - средние потери в разъемном соединении, дБ;

 $N_c$  - количество сварных соединений;

 $A_c$  - средние потери в сварном соединении, д $E$ ;

 $A<sub>aspi1</sub>$  - потери в оптическом разветвителе первого каскада, дБ;

Aазpi2 - потери в оптическом разветвителе второго каскада, дБ.

На станционной стороне примем наличие одного сварного и двух разъемных соединения. В муфтах сварные соединения. От входящего в дом магистрального кабеля до абонента имеются 4 разъёмных соединения: волокно магистрального кабеля соединяется с волокном сплиттера на линейном модуле *ОРШ*; на волокно магистрального кабеля приварен пигтейл; сплиттер соединяется с распределительным кабелем на абонентском модуле *ОРШ*; так же к распределительному кабелю приварены пигтейлы. Потери на разъемных соединениях примем  $A_p = 0.2$  дБ, потери на сварных  $A_c = 0.05$  дБ.

Затухание, вносимое разветвителями с равномерным коэффициентом деления, возьмём из таблицы 5.3.

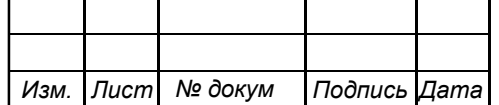

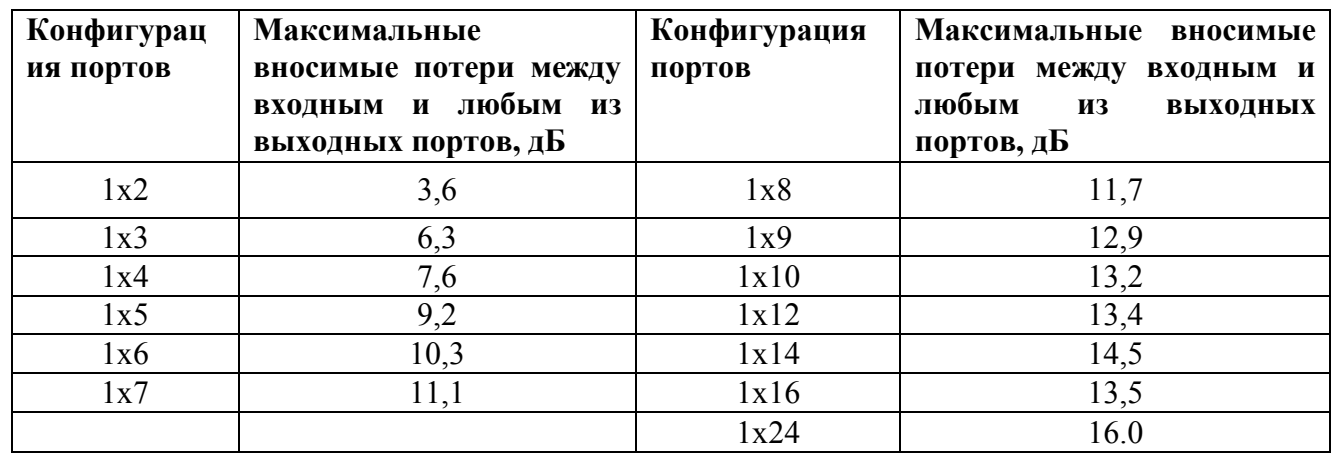

#### **Таблица 5.3 - Затухание, вносимое разветвителем [26]**

 Потери в длине магистрального кабеля будут низкими, так как протяженность участка от *АТС* до самой крайней постройки не будет превышать 2 километра.

Потери в абонентском распределительном кабеле (поэтажная разводка) не будем принимать во внимание ввиду их малости.

В дополнение прибавим к затуханиям линий эксплуатационный запас по затуханию, который необходим на случай повреждений в линейном тракте, ухудшения условий передачи и дальнейшего развития сети. Обычно он составляет 3 дБ.

Из таблицы 5.4 видим, что рассчитанные потери на линиях не превышают оптического бюджета потерь в 37 дБ.

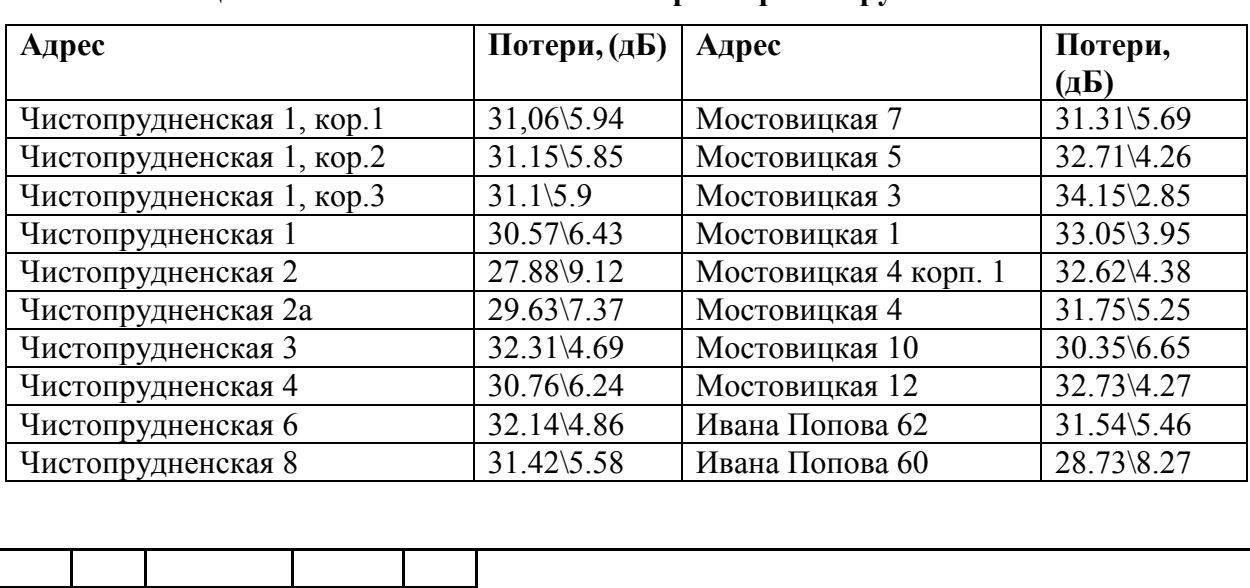

*Изм. Лист № докум Подпись Дата*

**Таблица 5.4. – Расчет оптических потерь в проектируемой сети** 

11070006.11.03.02.413.ПЗВКР 48

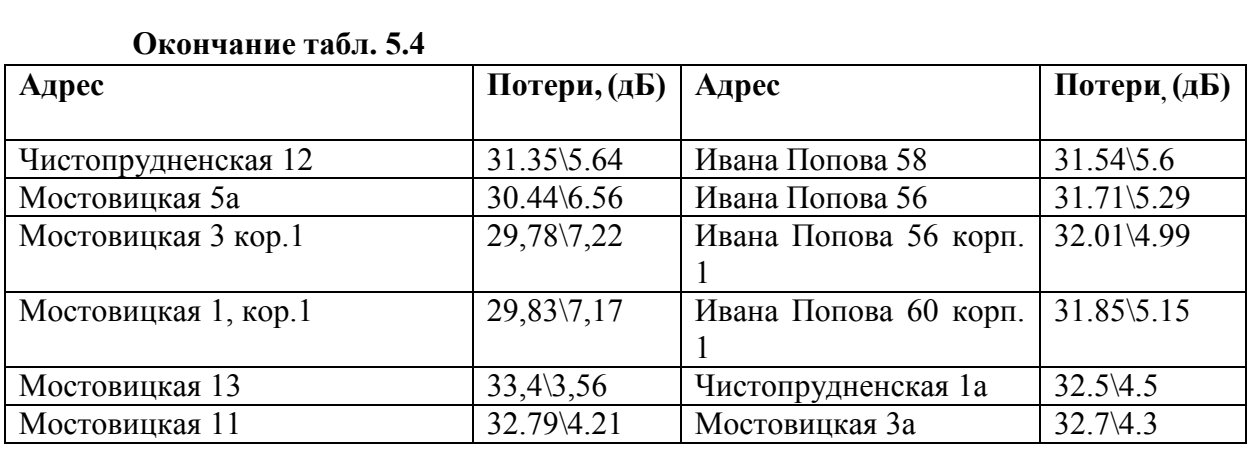

Минимальная мощность передатчика *ONT* равна +0,5 дБ, а порог перегрузки приемника *OLT* составляет – 15 дБ. Следовательно, затухание линии между *ONT* и *OLT* должно быть не менее 15,5 дБ. сети, минимальное затухание восходящего потока 27.88 дБ. В случае, когда затухание на линии будет недостаточным , то на этой линии используем аттенюатор, для снижения мощности оптическго сигнала.

Расчет оптического бюджета показал, что данная сеть, построенная по технологии *PON*, будет работоспособной. Кроме того, имеется достаточно крупный энергетический запас на случай непредвиденных обстоятельств. Потери на линейных участках минимальны и соответствуют нормативным значениям для данных длин волн.

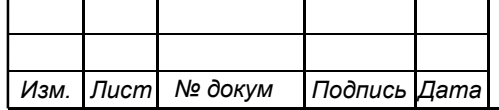

# **6. ТЕХНИКО-ЭКОНОМИЧЕСКОЕ ОБОСНОВАНИЕ**

## **ПРОЕКТА**

## **6.1 Расчет капитальных вложений на оборудование и строительномонтажные работы**

Расчет капитальных вложений в оборудование и материалы представлен в таблице 6.1 (данные в таблице взяты из общедоступных электронных ресурсов компаний производителей и дистрибьюторов).

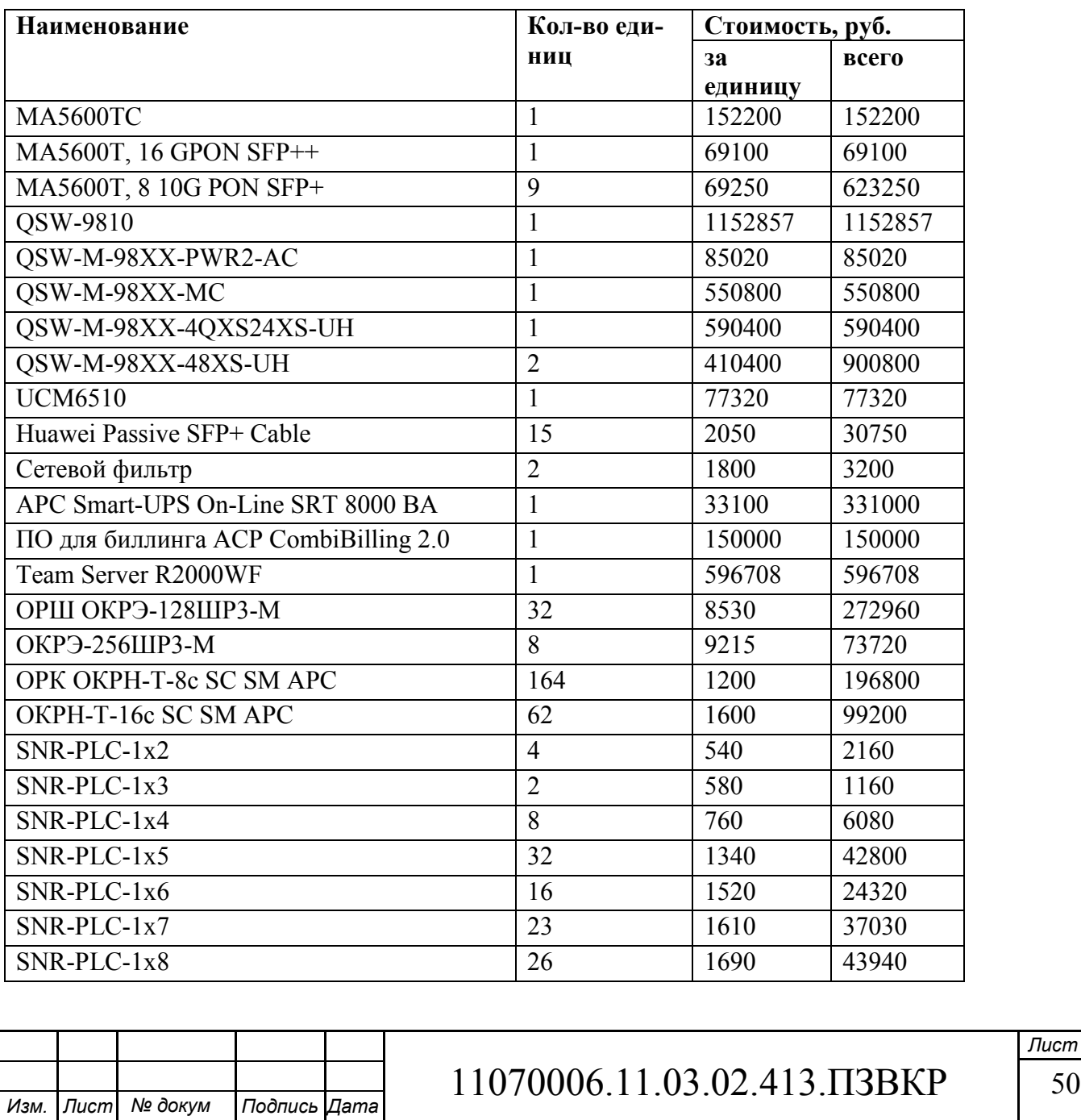

#### **Таблица 6.1 – Смета затрат на оборудование и материалы**

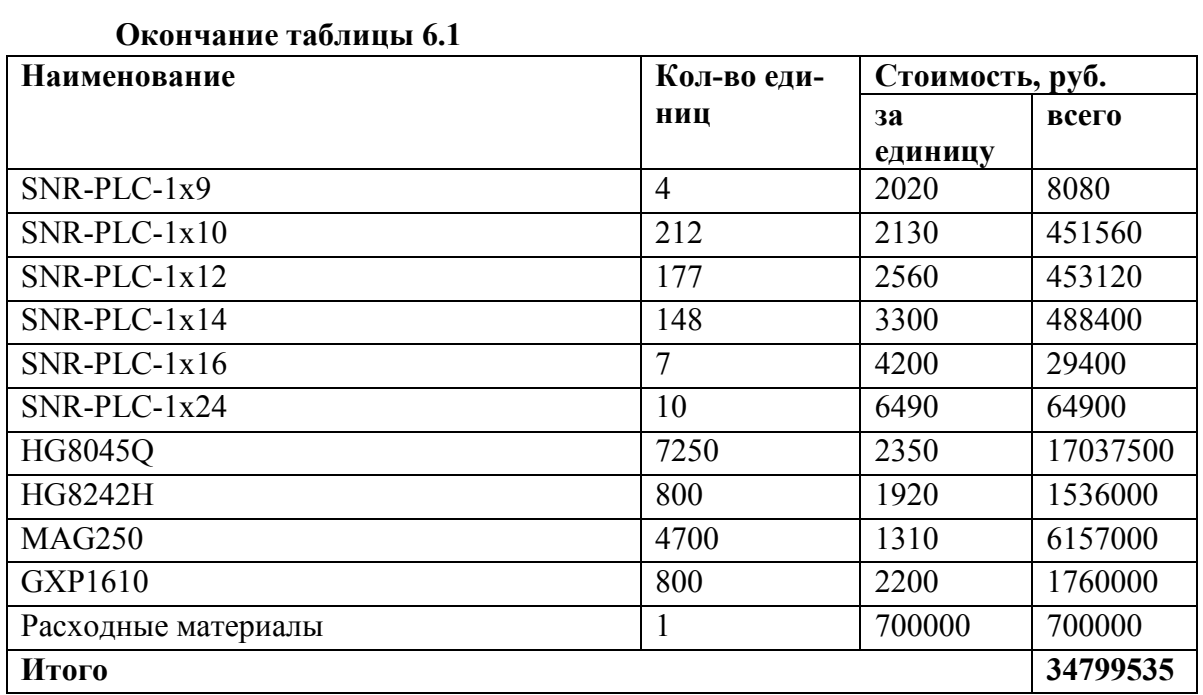

Капитальные затраты [28] на оборудование рассчитываются по формуле:

$$
K_{\phi\phi\rho} = K_{np} + K_{mp} + K_{\exp} + K_{nnp}, \text{(py6)}, \tag{6.1}
$$

где *Kпр* – Затраты на приобретение оборудования;

 $K_{mp}$  – транспортные расходы (4 % от  $K_{np}$ );

 $K_{\text{exp}}$  – строительно-монтажные расходы (20 % от  $K_{\text{np}}$ );

 $K_{nnp}$  – прочие непредвиденные расходы (3 % от  $K_{np}$ ).

 $K_{\text{o6op}} = (1 + 0.04 + 0.2 + 0.03) \cdot 34799535 = 44195409 \text{ py6}.$ 

Затраты на строительство и ввод в эксплуатацию линейно-кабельных сооружений представлены в таблице 6.2.

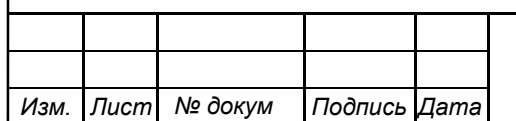

## 11070006.11.03.02.413.ПЗВКР | 51

**Таблица 6.2 - Капитальные вложения на строительство и ввод в эксплуатацию линейно-кабельных сооружений** 

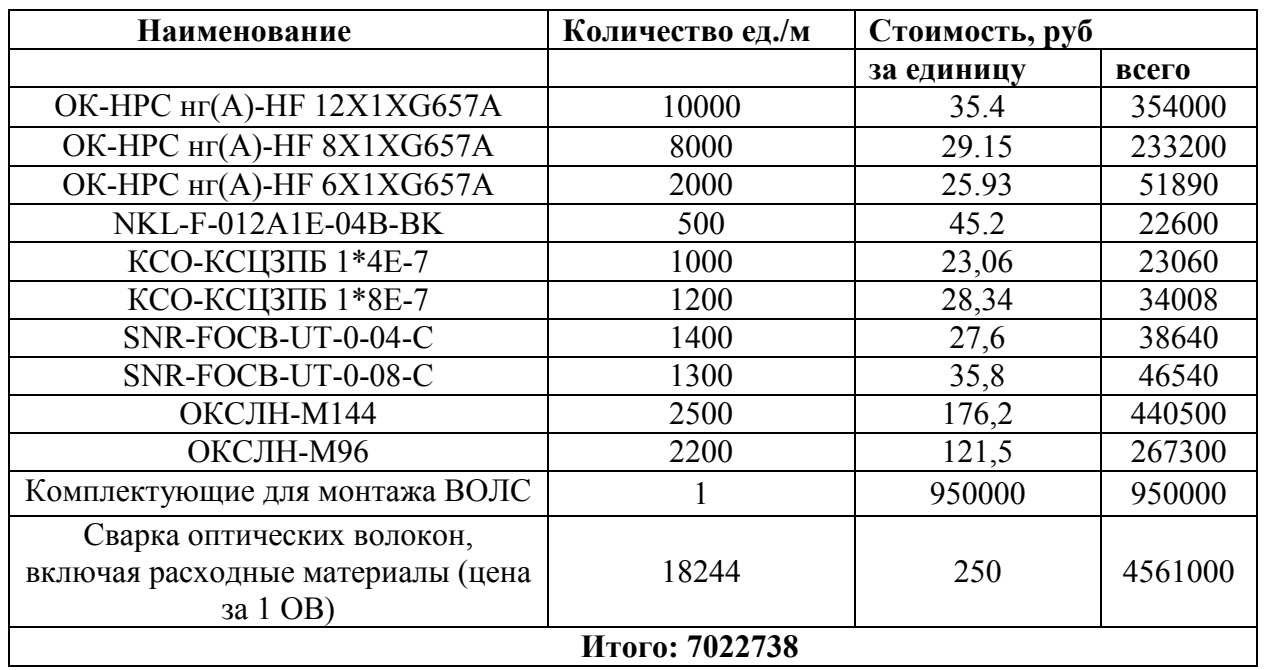

Дальнейший расчет будет производиться по рекомендациям и формулам из источника [27].

Капитальные затраты на строительство ВОЛС составят:

$$
K_{JKC} = L^*Y, \text{(py6)},\tag{6.2}
$$

где *Kлкс*– затраты на прокладку кабеля;

L – протяженность кабельной линии;

Y – стоимость 1 км прокладки кабеля.

$$
K_{JKC} = 20000 \cdot 55 + 5400 \cdot 90 + 4700 \cdot 90 = 2009000 \text{ py6}.
$$

Расчет проведен исходя из затрат на прокладку кабеля в грунте 90р/метр, в кабельной канализации 90 р/метр, внутри дома до коммутатора абонента 55р/метр. Суммарные затраты на приобретение оборудования, кабеля и других компонентов мультисервисной сети составят:

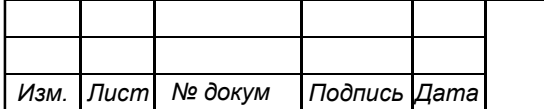

#### $KB = 44195409 + 7022738 + 2009000 = 53227147 \text{ p}$

#### **6.2 Расчет эксплуатационных расходов**

Эксплуатационные расходы это текущие расходы предприятия на производство и предоставление абоненту услуг связи. В состав эксплуатационных расходов входят все расходы на содержание и обслуживание сети. Эксплуатационные расходы по своей экономической сущности выражают себестоимость услуг связи в денежном выражении.

Эксплуатационные расходы включают в себя:

1. затраты на оплату труда – необходимо сформировать фонд заработной платы для оплаты труда сотрудников;

2. единый социальный налог – согласно законодательству РФ определить сумму отчислений в пенсионный фонд и т.д.;

3. амортизация основных фондов – рассчитать отчисления на формирование фонда замены оборудования;

4. материальные затраты и прочие производственные расходы.

**Затраты на оплату труда**. Предполагается, что для обслуживания сети потребуется новый персонал, рекомендуемый состав персонала приведен в таблице 6.3.

#### **Таблица 6.3 – Состав персонала**

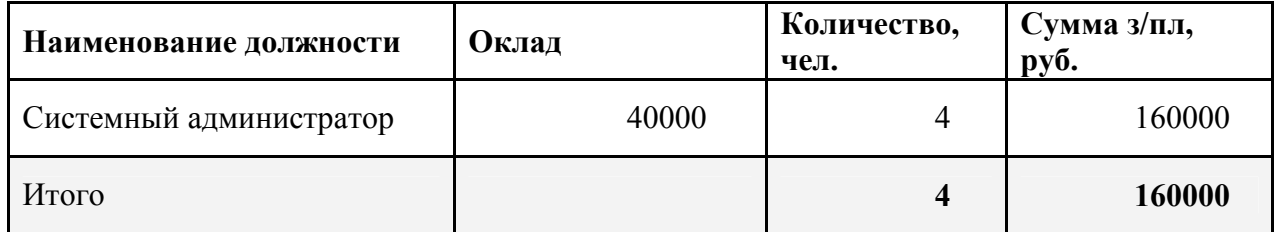

Годовой фонд оплаты труда составит:

$$
\Phi \text{OT} = \sum_{i=1}^{K} (T \cdot P_i \cdot I_i) \cdot 12, (p \cancel{v} 6), \tag{6.3}
$$

где 12 – количество месяцев в году;

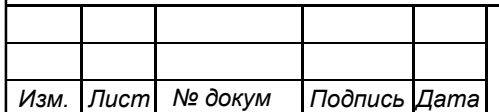

11070006.11.03.02.413.ПЗВКР 53

Т – коэффициент премии;

 $P_i$  – заработная плата работника каждой категории.

$$
\Phi \text{OT} = 215000 \cdot 12 = 1920000 \text{ py6}.
$$

**Страховые взносы.** Страховые взносы в 2018 году составляют 30 % от суммы годового заработка

$$
CB = 0, 3 \cdot \phi \text{OT}, \tag{6.4}
$$
  
 
$$
\Phi \text{OT} = 160000 \cdot 0, 3 \cdot 12 = 576000 \text{ py5}.
$$

**Амортизационные отчисления.** Эти отчисления на содержание производственных фондов компании, т.е. на замену/ремонт оборудования. Этот показатель рассчитывается с помощью утвержденных норм амортизационных отчислений. В проекте этот показатель вычислен относительно срока службы оборудования:

$$
AO = T/F, \tag{6.5}
$$

где *T –* стоимость оборудования;

*F* – срок службы оборудования.

$$
AO = 29760538 / 15 = 2319969 \text{ py6}.
$$

**Затраты на оплату электроэнергии** определяются в зависимости от мощности станционного оборудования:

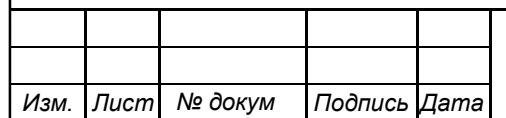

## 11070006.11.03.02.413.ПЗВКР 54

$$
3u = T \cdot 24 \cdot 365 \cdot P, \text{ (py6)}, \tag{6.6}
$$

где *Т* = 3,8 руб./кВт – тариф на электроэнергию; *Р* =1 кВт – суммарная мощность установок.

Тогда, затраты на электроэнергию составят

$$
3_{\text{H}} = 3.8 \cdot 24 \cdot 365 \cdot 3 = 99864 \text{ py6}.
$$

**Прочие расходы.** Прочие расходы предусматривают общие производственные (3<sub>np</sub>) и эксплуатационно-хозяйственные затраты (3<sub>3K</sub>):

$$
3_{np} = 0.05 \cdot \Phi \text{OT},\tag{6.7}
$$

$$
3_{\rm m} = 0.07 \cdot \Phi \text{OT}. \tag{6.8}
$$

Подставив значения в формулы (6.7) и (6.8) , получается:

 $3_{nn} = 0.05 \cdot 1920000 = 96000 \text{ py6},$ 

 $3_{\rm w} = 0.07 \cdot 1920000 = 134400 \text{ py6}.$ 

Таким образом, вычисляются прочие расходы:

Зпрочие = 96000 + 134400 = 230400 руб.

Результаты расчета годовых эксплуатационных расчетов сводятся в таблицу 6.4.

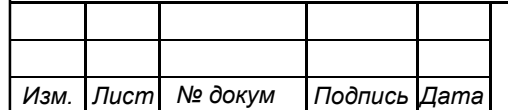

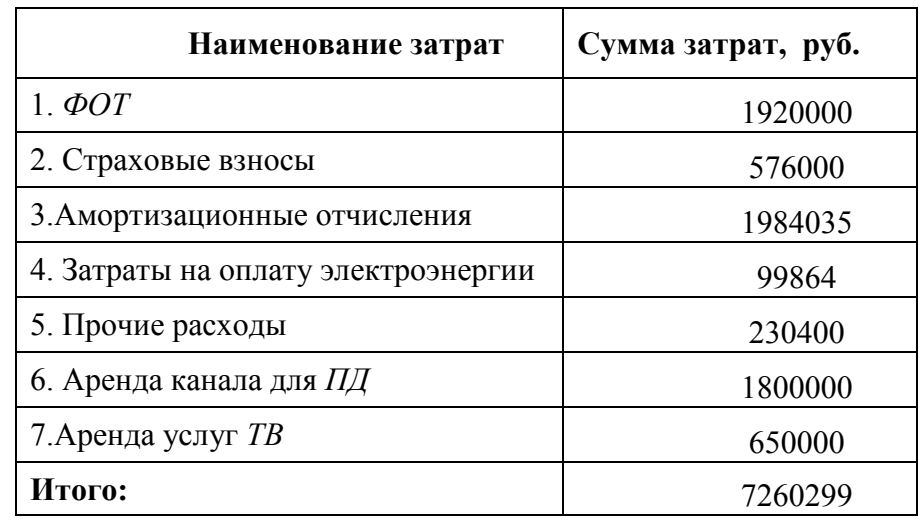

#### **Таблица 6.4 – Результаты расчета годовых эксплуатационных расходов**

#### **6.3 Определение доходов от основной деятельности**

Доходы провайдера от предоставления услуг населению имеют два вида единоразовые (оплата за подключение услуги) и периодические (абонентская плата за предоставление доступа к услугам). Разовая оплата за подключение к сети сейчас уже не распространена среди провайдеров, поэтому примем в расчет, что подключение абонента к сети будет бесплатное. Срок окупаемости вложений будет зависеть от получаемого дохода, который основан на количестве подключенных абонентов. Предполагаемое количество абонентов, которое будет подключаться к сети в определенный период, приведено в таблице 6.5.

|                                | Доступ к Интернету            |                | $IP-TV$                       |                         | <i><b>IP-телефония</b></i> |                | <b>VOD</b> |                  |
|--------------------------------|-------------------------------|----------------|-------------------------------|-------------------------|----------------------------|----------------|------------|------------------|
| $\Gamma$ од                    | $\Phi$ <sub><i>H</i>3</sub> . | Юр. лица       | $\Phi$ <sub><i>H3</i></sub> . | Юp.                     | Физ.                       | Юp.            | физ. лица  | Юр.              |
|                                | лица                          |                | лица                          | лица                    | лица                       | лица           |            | лица             |
|                                | 4059                          | 38             | 2580                          | 3                       | 430                        | 38             | 265        | $\theta$         |
| 2                              | 2350                          | $\overline{4}$ | 1530                          |                         | 250                        | $\overline{4}$ | 254        | $\overline{0}$   |
| 3                              | 1650                          |                | 1051                          | $\boldsymbol{0}$        | 155                        |                | 170        | $\theta$         |
| Всего<br>абонен-<br><b>TOB</b> | 8059                          | 43             | 5161                          | $\overline{\mathbf{4}}$ | 835                        | 43             | 689        | $\boldsymbol{0}$ |

**Таблица 6.5 – Количество подключаемых абонентов по годам** 

*Изм. Лист № докум Подпись Дата*

## 11070006.11.03.02.413.ПЗВКР 56

Расчет окупаемости будет проводится при условии полного подключения абонентов за 3 года. В первый год планируется подключить минимум 50% от общего количества абонентов. Предполагается, что все юридические лица будут заинтересованы в подключении.

Были выбраны следующие цены на услуги: Доступ к сети Интернет: юридические лица - 2500, физические лица – 500 за 100 (Мбит/с); услуга *IP-TV*: юридические лица - 750, физические лица - 150; услуга *IP*-телефония: юридические лица - 550, физические лица – 150 (цены указаны в рублях). Примем в расчет, что услугой видео по запросу абоненты будут пользоваться активно и тратить на это будут около 80 рублей в месяц. Устройства *ONU*, приставки *IP TV, VOIP* телефоны будут предлагаться в аренду пользователям на 3 года. Предполагается, что за 3 года этой услугой воспользуется 90 % пользователей. Таким образом, доход от выплаты рассрочки за аренду оборудования за 3 года составит 17995670 рублей. На основании определенной цены за услуги, в таблице 6.6 произведен ежегодный расчет увеличения дохода

|     |          | Доход, руб. |  |  |  |  |  |
|-----|----------|-------------|--|--|--|--|--|
| Год | За месяц | За год      |  |  |  |  |  |
|     | 2620350  | 31444200    |  |  |  |  |  |
|     | 1475270  | 17703240    |  |  |  |  |  |
|     | 1022550  | 12270600    |  |  |  |  |  |

**Таблица 6.6 – Увеличение дохода от основной деятельности за первые 3 года.** 

На основании расчетов предполагаемого дохода за год, определим основные экономические показатели проекта.

#### **6.4 Определение оценочных показателей проекта**

Экономические показатели, которые необходимо рассчитать, это срок окупаемости, индекс рентабельности, внутренняя норма доходности.

Срок окупаемости можно оценить при использовании расчета чистого денежного дохода ( *NPV* ), который показывает величину дохода на конец i-го

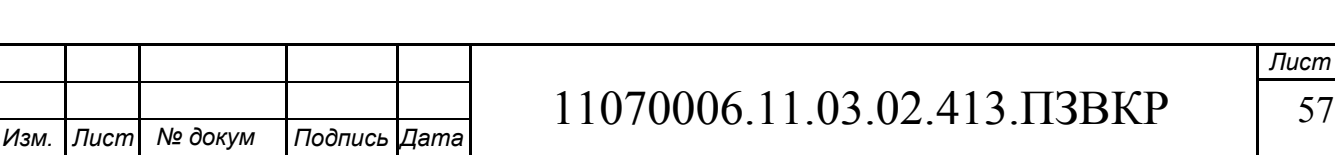

периода времени. Метод основан на сопоставлении величины исходных инвестиций (*IC* ) с общей суммой дисконтированных чистых денежных поступлений ( *PV* ) за весь расчетный период. Иными словами этот показатель представляет собой разность дисконтированных показателей доходов и инвестиций, рассчитывается по формуле (5.8):

$$
NPV = PV - IC, (py6),\tag{6.9}
$$

где *PV* – денежный доход;

*IC* – отток денежных средств в начале n-го периода.

$$
PV = \sum_{n=1}^{T} \frac{P_n}{(1+i)^n}, (py6),
$$
 (6.10)

где *P<sup>n</sup>* – доход, полученный в *n*-ом году;

i – норма дисконта;

Т – количество лет, для которых производится расчет.

$$
IC = \sum_{n=1}^{m} \frac{I_n}{(1+i)^{n-1}}, (py6),
$$
\n(6.11)

где  $I_n$  – инвестиции в n-ом году;

i – норма дисконта;

m – количество лет, в которых производятся выплаты.

При наличии года на ввод сети в эксплуатацию, первым годом при расчете *IC (n=1)* будет именно нулевой год.

Ставка дисконта — это ожидаемая ставка дохода на вложенный капитал в сопоставимые по уровню риска объекты инвестирования на дату оценки. Примем ставку годового дисконта равную 25 %, которая будет неизменна на протяжении всего времени. В таблице 6.7 приведен расчет дисконтированных доходов и расходов, а также чистый денежный доход с учетом дисконтирования,

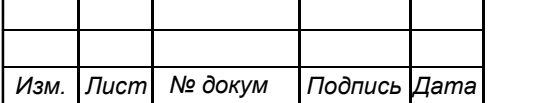

параметр *P<sup>n</sup>* показывает доход, полученный за текущий год.

| $\Gamma$ од    | $\boldsymbol{P}$ | PV        |          | $\bm{IC}$ | NPV         |
|----------------|------------------|-----------|----------|-----------|-------------|
| $\theta$       | $\boldsymbol{0}$ | $\theta$  | 60487446 | 60487446  | $-60487446$ |
|                | 31444200         | 33016320  | 7260299  | 66295685  | -33279365   |
| $\overline{2}$ | 49147440         | 80384256  | 7260299  | 70942276  | 9441980     |
| 3              | 61418040         | 111830695 | 7260299  | 74659596  | 37171099    |
| $\overline{4}$ | 90645000         | 148958982 | 7260299  | 77633422  | 71325560    |
|                | 90645000         | 178661124 | 7260299  | 80012444  | 98648680    |
| 6              | 90645000         | 202422527 | 7260299  | 81915637  | 120506890   |
|                | 90645000         | 221431649 | 7260299  | 83438191  | 137993458   |

**Таблица 6.7 – Оценка экономических показателей проекта с учетом дисконта**

Определим срок окупаемости ( *PP*), т.е. период времени от момента старта проекта до момента, когда доходы от эксплуатации становятся равными первоначальным инвестициям и может приниматься как с учетом фактора времени, так и без его участия.

Точный срок окупаемости можно рассчитать по формуле:

$$
PP = T + \left| NPV_{n-1} \right| / (\left| NPV_{n-1} \right| + NPV_n) , \qquad (6.12)
$$

где Т - значение периода, когда чистый денежный доход меняет знак положительного на отрицательный;

*NPV<sup>n</sup>* - положительный чистый денежный доход в n году;

*NPVn*−<sup>1</sup> - отрицательный чистый денежный доход по модулю в *n-1* году.

 $PP = 2 + 33279365 \ (33279365 + 9441980) = 2,77 = 2$  года 8 месяцев.

Индекс рентабельности - относительный показатель, характеризующий отношение приведенных доходов приведенным на ту же дату инвестиционным расходам.

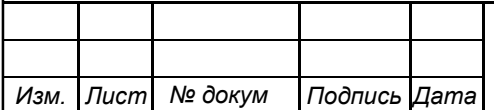

$$
PI = \sum_{n=1}^{T} \frac{P_n}{(1+i)^n} / \sum_{n=1}^{m} \frac{I_n}{(1+i)^{n-1}} .
$$
 (6.13)

Индекс рентабельности на момент окупаемости (3 год эксплуатации) проекта составит:

$$
PI = 80384256/70942276 = 1,13 = 13\%.
$$

Внутренняя норма доходности (*IRR*) – норма прибыли, порожденная инвестицией. Это та норма прибыли, при которой чистая текущая стоимость инвестиции равна нулю, или это та ставка дисконта, при которой дисконтированные доходы от проекта равны инвестиционным затратам. Внутренняя норма доходности определяет максимально приемлемую ставку дисконта, при которой можно инвестировать средства без каких-либо потерь для собственника.

Оценка показателя *IRR* позволяет оценить целесообразность решений инвестиционного характера, уровень рентабельности которых не ниже цены капитала. Чем выше *IRR*, тем больше возможностей у предприятия в выборе источника финансирования. *IRR* показывает ожидаемую норму доходности (рентабельность инвестиций) или максимально допустимый уровень инвестиционных затрат в оцениваемый проект. *IRR*должен быть выше средневзвешенной цены инвестиционных ресурсов:

$$
IRR > i \tag{6.14}
$$

где i – ставка дисконтирования.

Расчет показателя *IRR*осуществляется путем последовательных итераций. В этом случае выбираются такие значения нормы дисконта *i1* и *i2*, чтобы в их интервале функция *NPV* меняла свое значение с положительного на отрицательное, или наоборот. Далее по формуле делается расчет внутренней нормы доходности:

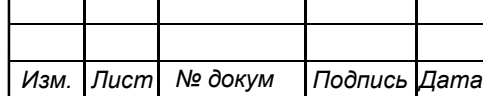

$$
IRR = i_1 + \frac{NPV_1}{NPV_1 - NPV_2}(i_2 - i_1),
$$
\n(6.15)

где <sup>1</sup> *i* – значение табулированного коэффициента дисконтирования, при котором  $NPV > 0$ ;  $i_2$  – значение табулированного коэффициента дисконтирования, при котором  $NPV < 0$ .

Для данного проекта: *i*<sub>1</sub> = 25, при котором *NPV*<sub>1</sub> = 9441980 (руб); *i*<sub>2</sub> = 40 при котором  $NPV_2 = -21842241 \text{ py6}.$ 

Следовательно, расчет внутренней нормы доходности будет иметь вид:

$$
IRR = 25 + 9441980/9441980 - (-21842241) \cdot (40 - 25) = 29.5
$$

Таким образом, внутренняя норма доходности проекта составляет 29,5 %, что больше цены капитала, которая рассматривается в качестве 25 %, таким образом, проект следует принять.

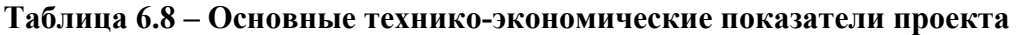

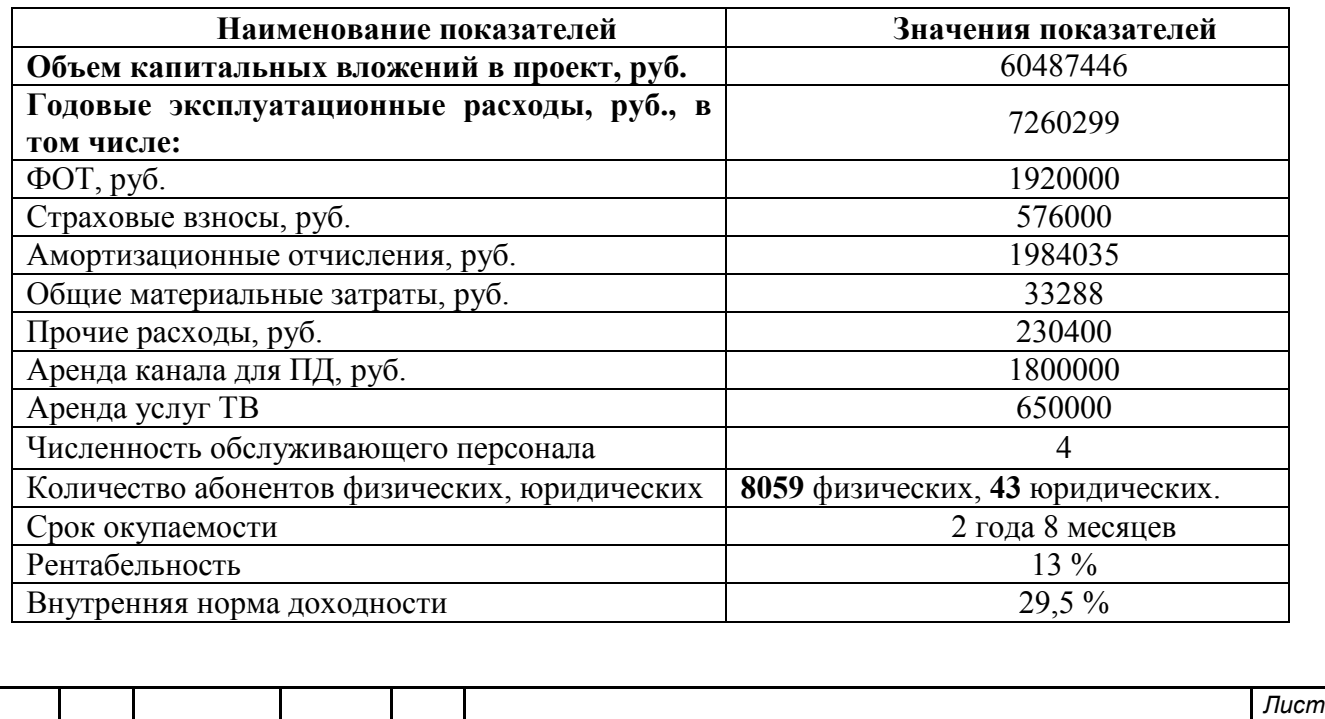

*Изм. Лист № докум Подпись Дата*

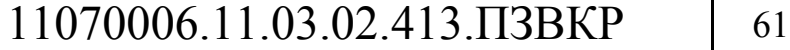

Расчеты экономических показателей проекта подтверждают инвестиционную привлекательность проекта телекоммуникационной сети в целом. Окупаемость проекта не превышает 3 лет с момента начала эксплуатации.

Проект может иметь меньшие показатели при условии отказа пользователей от аренды устройств, в этом случае необходимо закупать оборудование партиями, чтобы минимизировать риски на ненужные затраты. При реализации проекта крупными провайдерами города, затраты на аренду каналов и обслуживающий персонал не будут учитываться.

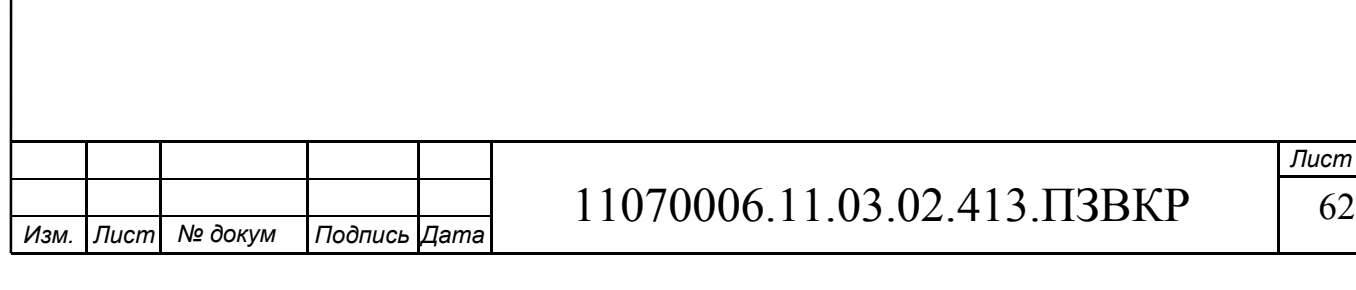

### **ЗАКЛЮЧЕНИЕ**

В результате выполнения *ВКР* были разработаны рекомендации по реализации проекта проектирования широкополосного доступа в микрорайоне Чистые пруды г. Кирове.

Первая глава содержит описание микрорайона Чистые пруды г. Кирова с приблизительным количеством потенциальных абонентов (физических и юридических лиц), описание предлагаемых услуг (IP-телефония, IPTV, VoD, доступ к Интернету) и предполагаемый процент их проникновения (оценка спроса). Сформулированы требования к проектируемой сети связи.

Во второй главе рассмотрены современные подходы к построению сети широкополосного доступа, на основании которого сформулировано решение о проектировании широкополосной сети по технологии GPON. Такое решение сформулировано прежде всего из-за низкой себестоимости всей сети, простоты ее проектирования, пропускной способности.

В третей главе приведены расчеты технических характеристик сети, в которых рассчитаны необходимое количество оптических волокон, типы оптических делителей, пропускная способность сети при пиковой нагрузке абонентами.

Четвертая глава содержит описание необходимого оборудования для построения сети на базе технологии PON. Оборудование выбрано преимущественно компании HUAWEI, т.к. имеет все необходимые документы и разрешения, сочетает в себе хорошие технические и эксплуатационные характеристики при небольшой цене. Все остальное оборудование выбрано изза более высоких характеристик, по сравнению с оборудованием компании HUAWEI.

В пятой главе составлен проект широкополосного доступа в микрорайоне Чистые пруды в г. Кирове. Проект содержит в себе схему организации двухкаскадной сети GPON, план прокладки оптического кабеля по территории

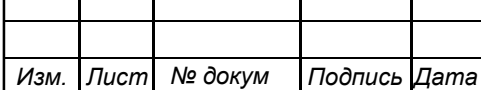

## 11070006.11.03.02.413.ПЗВКР 63

микрорайона, схему проекта сети, типовую схему этажной кабельной трассы, расчет бюджета оптической мощности.

В шестой главе проведен расчет затрат на приобретение оборудования и обслуживание сети, а также проведен расчет экономических показателей проекта. Проведенные расчеты показали необходимость 60 млн. рублей на реализацию проекта, годовые затраты в размере 7 млн. рублей, проект будет приносить прибыль на 3 году эксплуатации, рентабельность на момент окупаемости 13 %. В главе также описаны возможные риски при реализации проекта, которые могут сказаться на экономических показателях.

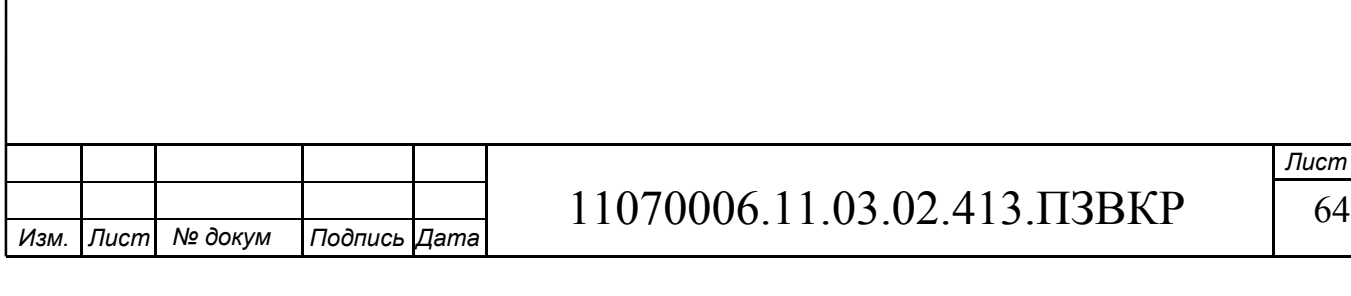

## **ПРИЛОЖЕНИЕ А ОБОЗНАЧЕНИЯ И СОКРАЩЕНИЯ**

- *PON*  Passive optical network технология пассивных оптических сетей
- *xDSL*  Digital subscriber line цифровая абонентская линия. Символ «х» используется для обозначения конкретной технологии
- *QOS*  Quality of service технология предоставления различным классам трафика различных приоритетов в обслуживании
- *SFP*  Small Form-factor Pluggable промышленный стандарт модульных компактных приёмопередатчиков
- *ВОЛС*  Волоконно-оптическая линия связи
- $OLT$  Optical line terminal приёмопередающий модуль для передачи информации множеству абонентских устройств
- *ДРС*  Домовой распределитель
- *ОРШ*  Оптический распределительный шкаф
- *ONU*  Optical network unit абонентское устройство в сети PON
- *ВКУ*  Водопроводно-канализационный участок
- *ТУТ*  Термоусаживаемая трубка
- *ОРК*  Оптическая распределительная коробка

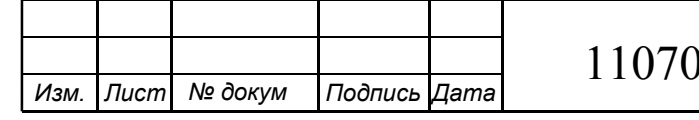

## **СПИСОК ИСПОЛЬЗОВАННЫХ ИСТОЧНИКОВ**

1. Официальный сайт г. Киров [Электронный ресурс]/ www.admkirov.ru - Режим доступа: http://www.admkirov.ru// (дата обращения 22.03.2018)

2. Официальный сайт строительной компании КИРОВСПЕЦМОНТАЖ [Электронный ресурс]/ http://www.ksm-kirov.ru

– Режим доступа: http://www.ksm-kirov.ru/objects/microrayon/chistye-prudy// (дата обращения 22.03.2018)

3. Филимонов, А. Построение мультисервисных сетей Ethernet [Текст] / А.Филимонов // - СПБ.: Изд. БХВ-Петербург, 2007г. -530с.

4. Смирнова, Е.В. Технологии современных сетей Ethernet. Методы коммутации и управления потоками данных [Текст] / Е.В. Смирнова, П.В. Козик // - СПБ.: Изд. БХВ-Петербург, 2012г. -272с.

5. Кузьменко, Н.Г. . Компьютерные сети и сетевые технологии [Текст] / Н.Г. Кузьменко // - СПБ.: Изд. Наука и техника, 2013г. -368с.

6. Максимов, Н.В. Архитектура ЭВМ и вычислительных систем [Текст]/ Н.В. Максимов, Т.Л. Партыка, И.И. Попов // - М.:Изд. НИЦ ИНФРА-М, 2016г. -512с.

7. Олифер, В.Г. Компьютерные сети. Принципы, технологии, протоколы [Текст] / В.Г. Олифер, Н.А. Олифер // - СПБ.: Изд. Питер, 2017г.- 992с.

8. Куроуз, Р. Компьютерные сети. Нисходящий подход [Текст]/ Д. Куроуз, К. Росс// 6-е изд. - М.: Изд. Эксмо, 2016. -912 с.

9. Семенов, А.Б. Волоконно-оптические подсистемы современных СКС [Текст] / А.Б. Семенов // - М.: Изд. ДМК Пресс, Компания АйТи. – 2014.г. -632с.

10. Роджер, Л. Фриман Волоконно-оптические системы связи [Текст] / Роджер Л. Фриман // - М.: Изд. Техносфера. 2007г. -514с.

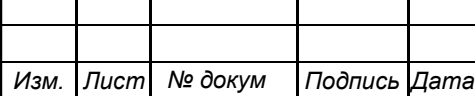

11. Дмитриев, С. Волоконно-оптическая техника. Современное состояние и новые перспективы [Текст]/ С. Дмитриев, Н. Слепов // -М: Изд. Техносфера. – 2010г. -608с.

12. Цуканов, В.Н. Волоконно-оптическая техника. Практическое руководство [Текст]/ В.Н. Цуканов, М.Я. Яковлев // - Вологда: Изд: Инфра-Инженерия – 2014г. - 304с.

13. Скляров, О.К. Волоконно-оптические сети и системы связи: Учебное пособие [Текст]// - СПБ.: Изд. Лань – 2010г. -272с.

14. Листвин, В.Н. DWDM-системы [Текст]/ В.Н. Листвин, В.Н. Трещиков // - М: Изд. Техносфера – 2015г. -296с.

15. Никульский И.Оптические интерфейсы цифровых коммутационных станций и сети доступа [Текст]/ И. Никульский // - М: Изд. Техносфера – 2006г. -256с.

16. Гольдштейн Б.С. Сети связи пост-NGN [Текст]/Б.С. Гольдштейн, А.Е. Кучерявый// - СПБ.: Изд. БХВ-Петербург – 2013г. -160с.

17. Технические характеристики MA6000t [Электронный ресурс]/ e.huawei.com/ Официальный сайт HUAWEI – Режим доступа: http://e.huawei.com/en/products/fixed-network/access/olt/ma5600t/ (дата обращения 29.04.2018)

18. Технические характеристики QSW-98XX [Электронный ресурс]/ www.qtech.ru/ Официальный сайт QTECH – Режим доступа: http://www.qtech.ru/catalog/corporate/521/info.htm// (дата обращения 28.04.2018)

19. Технические характеристики UCM6510 [Электронный ресурс]/ www.grandstream.com/ Официальный сайт GRANDSTREAM – Режим доступа: http://www.grandstream.com/products/ip-pbxs/ucm-series-ip-

pbxs/product/ucm6510// (дата обращения 29.04.2018)

20. Технические характеристики HG8242H, HG8045Q [Электронный ресурс]/ e.huawei.com/ Официальный сайт HUAWEI – Режим доступа:

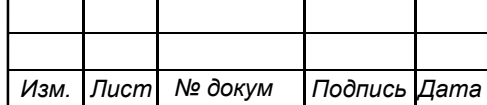

http://e.huawei.com/ru/products/fixed-network/access/ont/optical-terminal// (дата обращения 29.04.2018)

21. Технические характеристики кабеля ОК-HPC [Электронный ресурс]/ www.ssd.ru/ Официальный сайт Связьстройдеталь – Режим доступа: https://www.ssd.ru/dlya-drs-domovykh-raspredelitelnykh-setey-nrs//

(дата обращения 05.05.2018)

22. Технические характеристики кабеля КСО-КСЦЗПБ [Электронный ресурс]/ optikcable.ru/ Официальный сайт Компонент кабель – Режим доступа: https://optikcable.ru/katalog/bronirovannyy-v-grunt-i-kanalizatsiyu-kso-kstszpb// (дата обращения 05.05.2018)

23. Технические характеристики кабеля NKL-F [Электронный ресурс]/ nikomax-shop.ru/ Официальный сайт интернет-магазина компании Nikomax – Режим доступа: http://nikomax-shop.ru/goods/nikomax\_nkl-f-012a1e-04b-bkf002.htm// (дата обращения 05.05.2018)

24. Руководство по строительству линейных сооружений местных сетей связи [Текст]/ Минсвязи России – М.: Изд. АООТ «ССКТБ-ТОМАСС»// 1996г. -736с.

25. Руководство по строительству линейных сооружений магистральных и внутризоновых кабельных линий связи [Текст]/ М-во связи СССР// - М.: Изд. Радио и связь, 1986г. -1025с.

26. Технические характеристики оптических делителей SNR-PLC-M [Электронный ресурс]/ https://shop.nag.ru/catalog/03493.Deliteli-opticheskie// (дата обращения 28.04.2018)

27. Головань, С.И. Бизнес-планирование и инвестирование [Текст]/ С.И. Головань, М.А. Спиридонов // - Ростов-на-Дону: Изд. Феникс, 2008. –302с.

28. Кондраков, Н.П. Бухгалтерский (финансовый, управленческий) учет. [Текст]/ Н.П. Кондраков// - М: Изд. Проспект, 4-е издание, 2017. -512с.

29. Расчет оптического бюджета в PON сетях [Электронный ресурс]/ netclo.ru/ Информационный сайт о сетевых технологиях – Режим доступа:

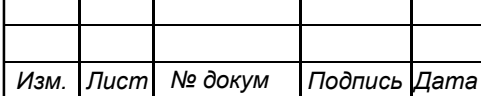

https://netclo.ru/raschet-opticheskogo-byudzheta-v-pon-setyakh// (дата обращения 30.04.2018)

30. Назаров, А.Н. Модели и методы расчета структурно-сетевых параметров сетей АТМ. [Текст] А.Н. Назаров// - М.: Изд. Горячая линия-Телеком, 2002. -256с.

31. Технические характеристики MAG250 [Электронный ресурс]/ www.infomir.eu/ Официальный сайт производителя IP-TV приставок Informir – Режим доступа: https://www.infomir.eu/rus/products/archive/mag-250// (дата обращения 29.04.2018)

32. Технические характеристики GXP1610 [Электронный ресурс]/ www.grandstream.com/ Официальный сайт GRANDSTREAM – Режим доступа: http://www.grandstream.com/products/ip-voice-telephony/basic-ipphones/product/gxp1610/gxp1615// (дата обращения 29.04.2018)

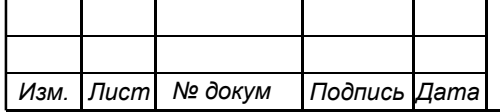

Выпускная квалификационная работа выполнена мной совершенно самостоятельно. Все использованные в работе материалы и концепции из опубликованной научной литературы и других источников имеют ссылки на них.

 $\begin{array}{ccc} \hline \langle\langle\cdot\vert\cdot\rangle\rangle & \hline \end{array}$   $\begin{array}{ccc} \hline \end{array}$   $\begin{array}{ccc} \hline \end{array}$   $\begin{array}{ccc} \hline \end{array}$   $\begin{array}{ccc} \hline \end{array}$   $\begin{array}{ccc} \hline \end{array}$   $\begin{array}{ccc} \hline \end{array}$   $\begin{array}{ccc} \hline \end{array}$   $\begin{array}{ccc} \hline \end{array}$   $\begin{array}{ccc} \hline \end{array}$   $\begin{array}{ccc} \hline \end{array}$   $\begin{array$ 

 $\_$  , and the contribution of the contribution of  $\mathcal{L}_\mathcal{L}$  , and the contribution of  $\mathcal{L}_\mathcal{L}$ *(подпись) (Ф.И.О.)*